## **Genomic Epidemiology**

**Lee Katz, Ph.D.**

Senior bioinformatician Enteric Diseases Laboratory Branch

Computational Genomics course Jan 31, 2018

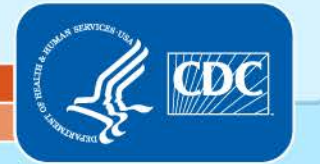

National Center for Emerging and Zoonotic Infectious Diseases

Division of Foodborne, Waterborne, and Environmental Diseases

## **ACKNOWLEDGEMENTS UP FRONT**

- Every single compgenomics class since 2008
- My branch at CDC
- Federal partners
- State partners

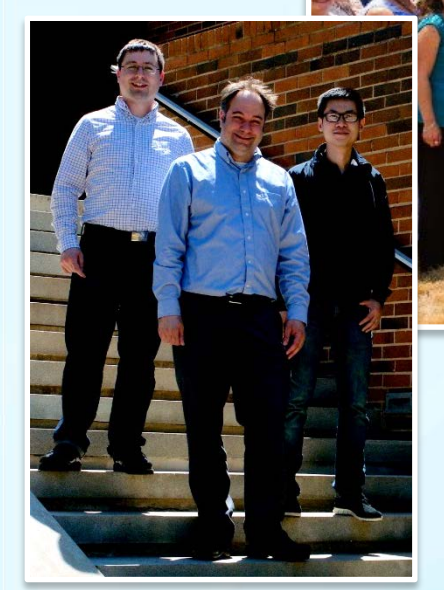

**Enteric Diseases Laboratory Branch (EDLB)**

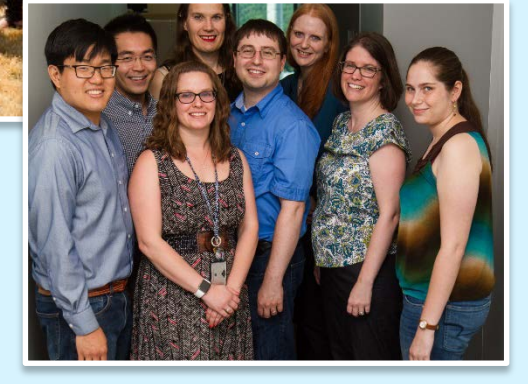

Enteric Diseases Bioinformatics Team (EDBiT)

Food Safety Informatics Group, Center for Food Safety, University of Georgia

## **THIS IS THE 11TH YEAR OF THIS CLASS**

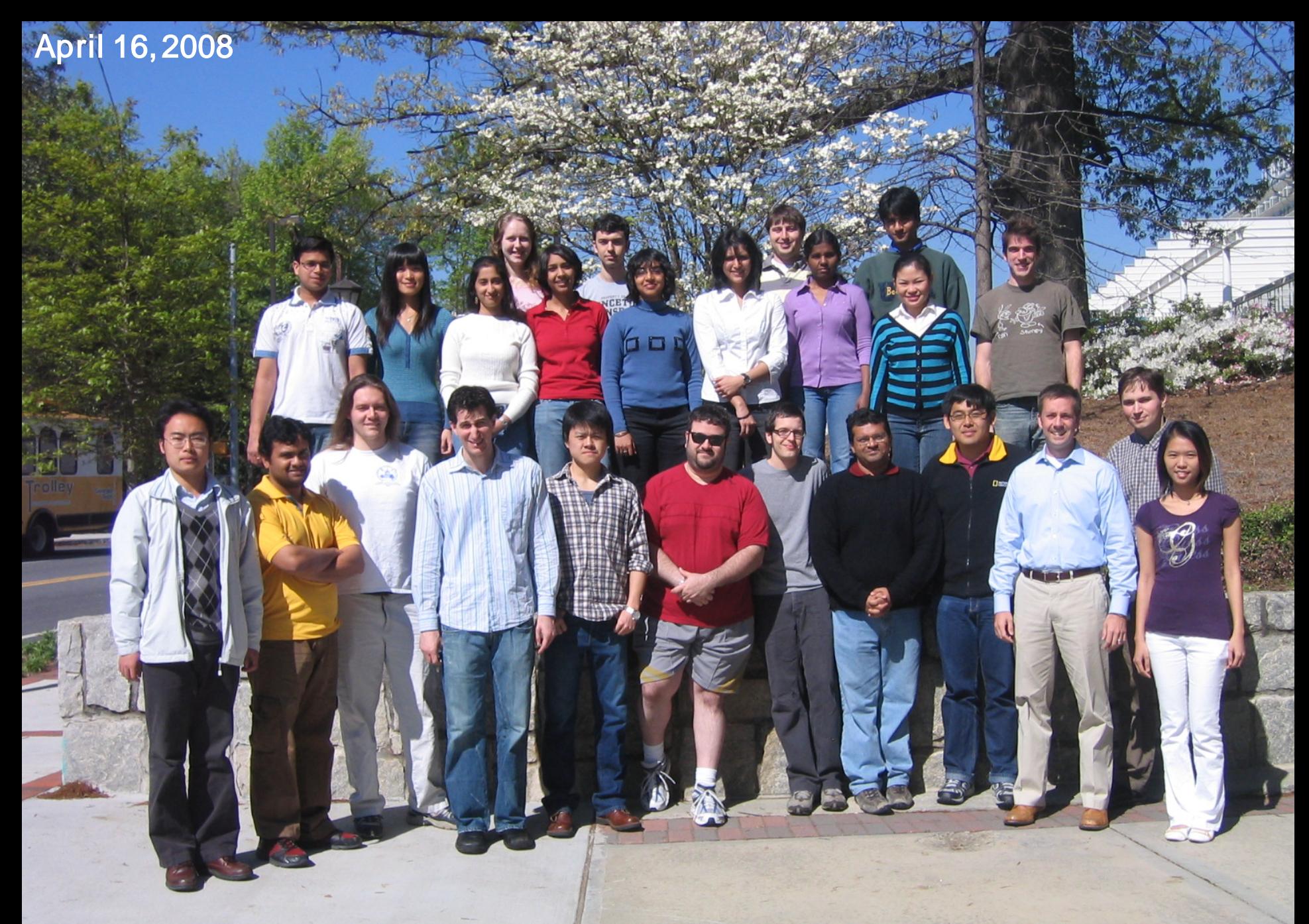

http://www.compgenomics.biology.gatech.edu/index.php/Group\_photos

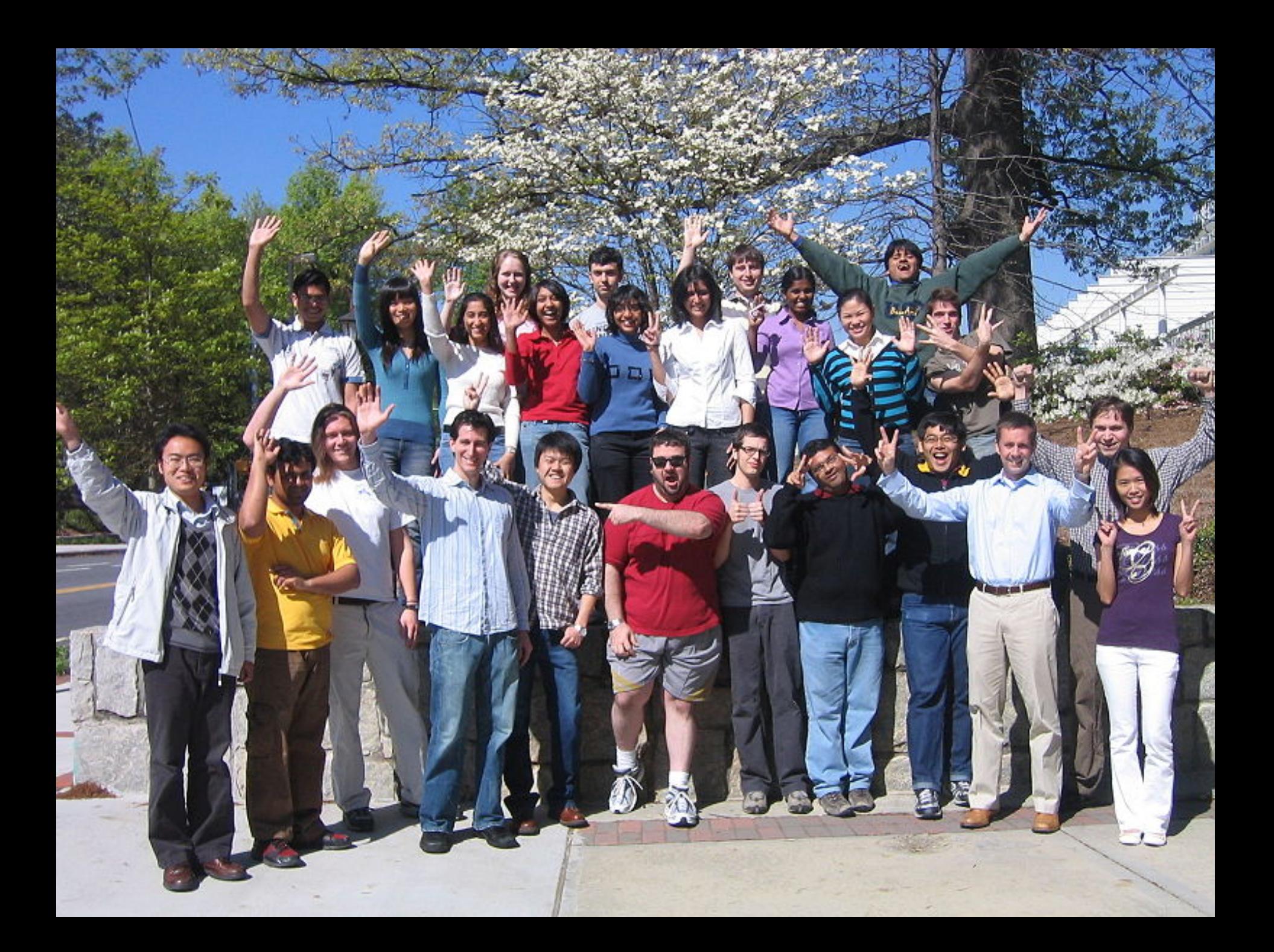

April 23, 2008

**BILLE** 

**Str** 

## **ENTERIC DISEASES LABORATORY BRANCH**

2011 to present

*Vibrio*, *Campylobacter*, *Escherichia*, *Shigella*, *Yersinia*, *Salmonella*

### PulseNet's 20-year history of making food safer to eat

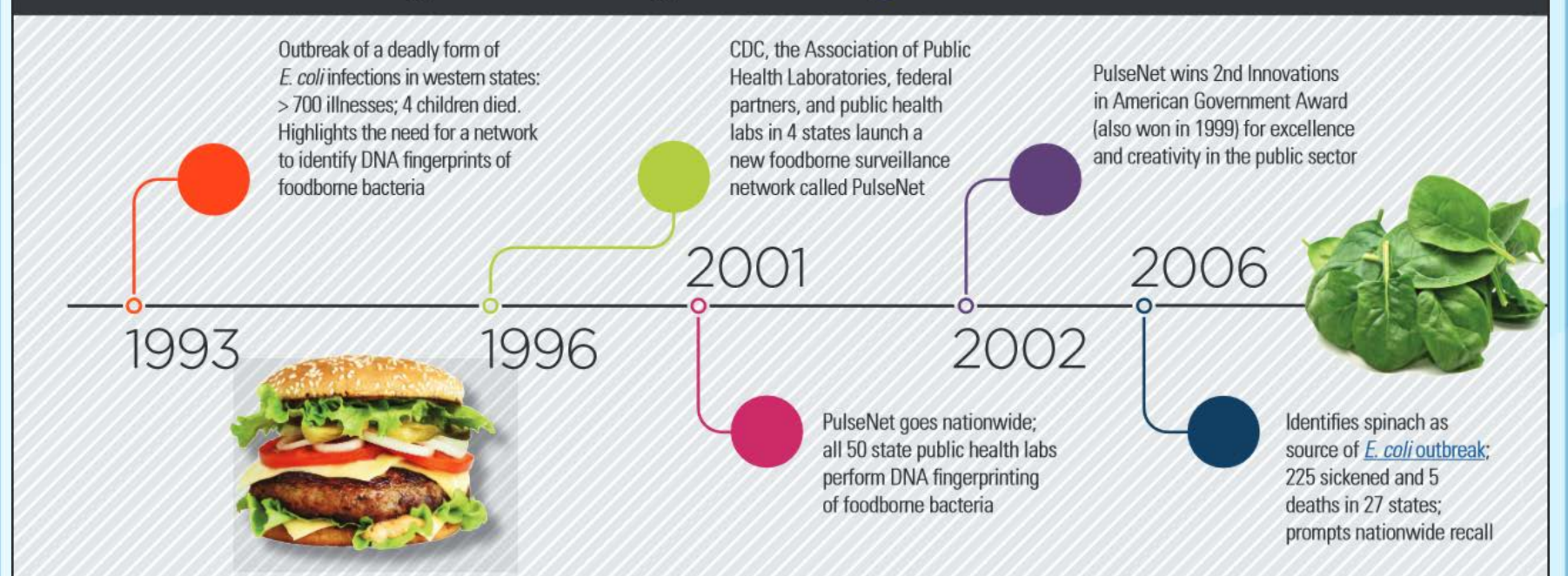

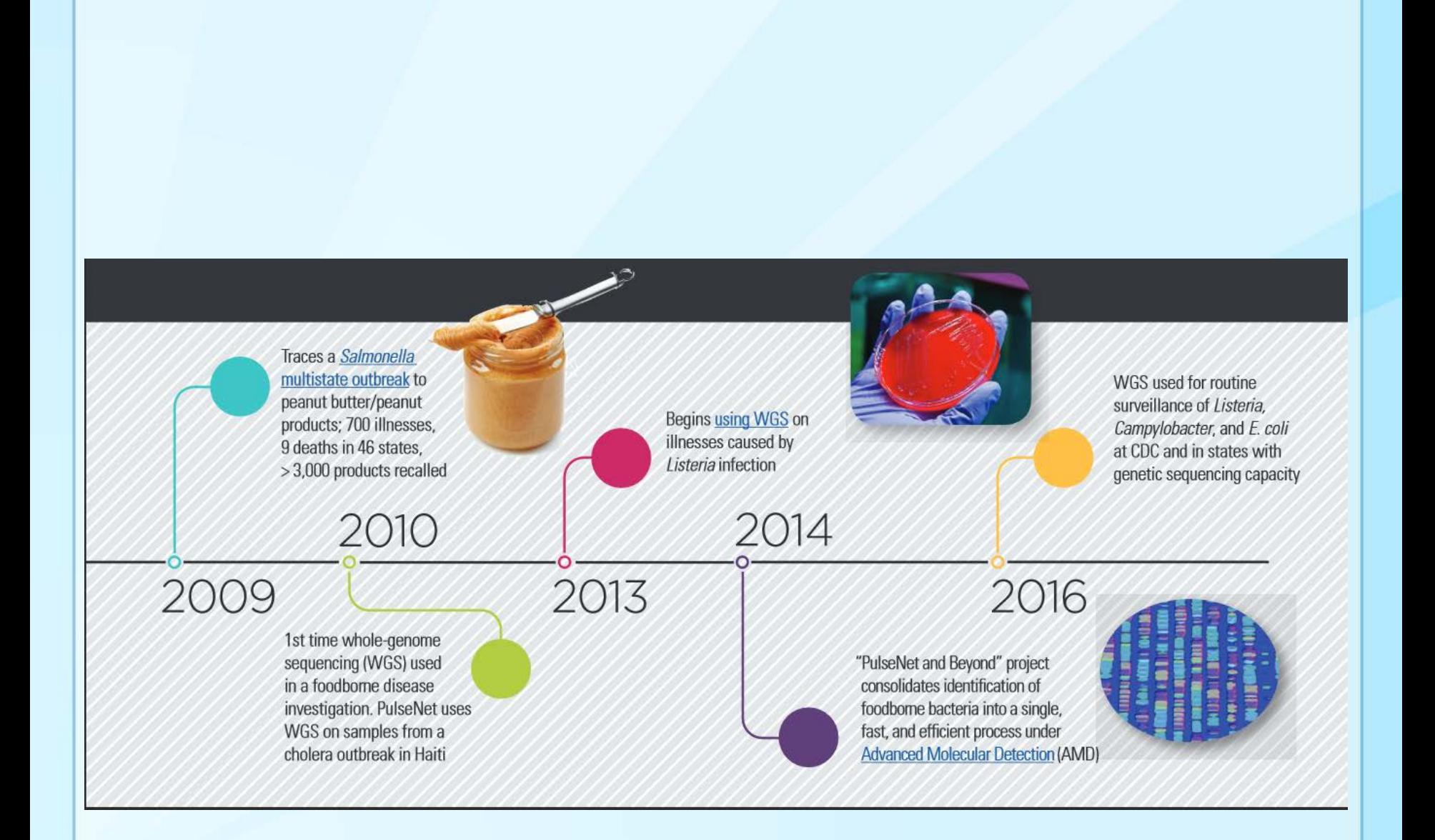

# **Outline**

- Background
- Genomic Epidemiology
	- Algorithms
	- Software
- Example

The findings and conclusions in this report are those of the authors and do not necessarily represent the official position of the Centers for Disease Control and Prevention.

## **LISTERIA PILOT PROJECT**

As told from a bioinformatician's perspective

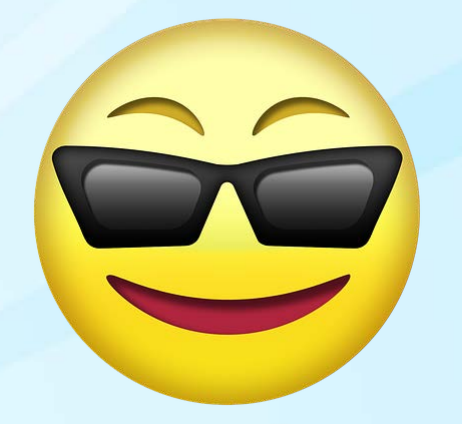

(It's an awesome perspective)

### **Why** *Listeria monocytogenes***?**

Illness is rare but serious, costly, and commonly outbreak associated

> Estimated \$2.8 billion in annual medical costs and lost productivity (\$1.8 million/case)

Current subtyping methods are not ideal

Strong epidemiologic surveillance (Listeria Initiative)

Strong regulatory component

Listeria genome is fairly small, stable, and relatively easy to sequence and analyze. Most changes in the genome are due to point mutations and not phages.

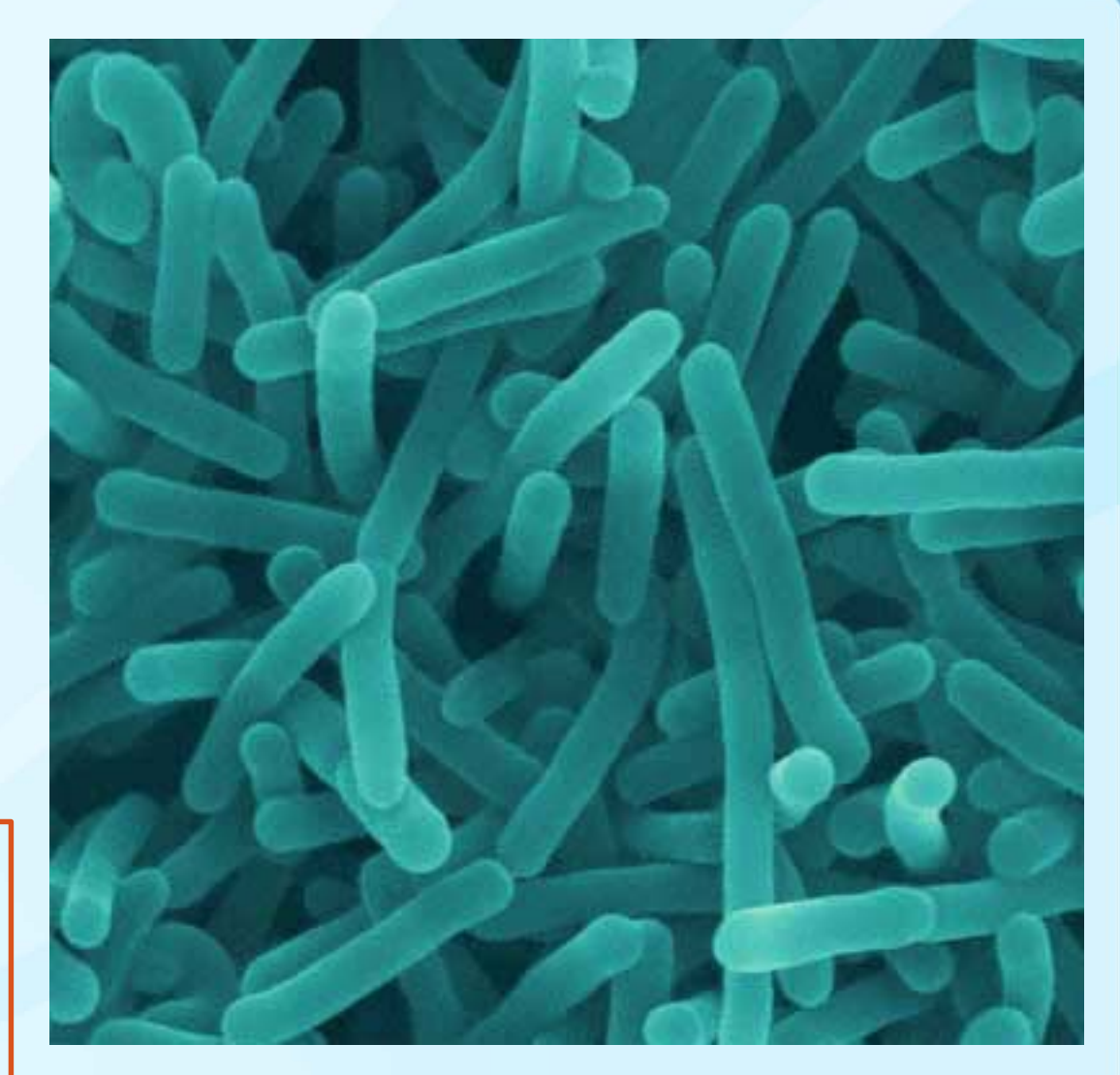

Thanks to Brendan Jackson for letting me borrow this slide Photo credit: http://www.cdc.gov/media/dpk/2013/dpk-eis-conference.html

## **The Problem: Detecting Outbreaks in an Increasingly Globalized Food System**

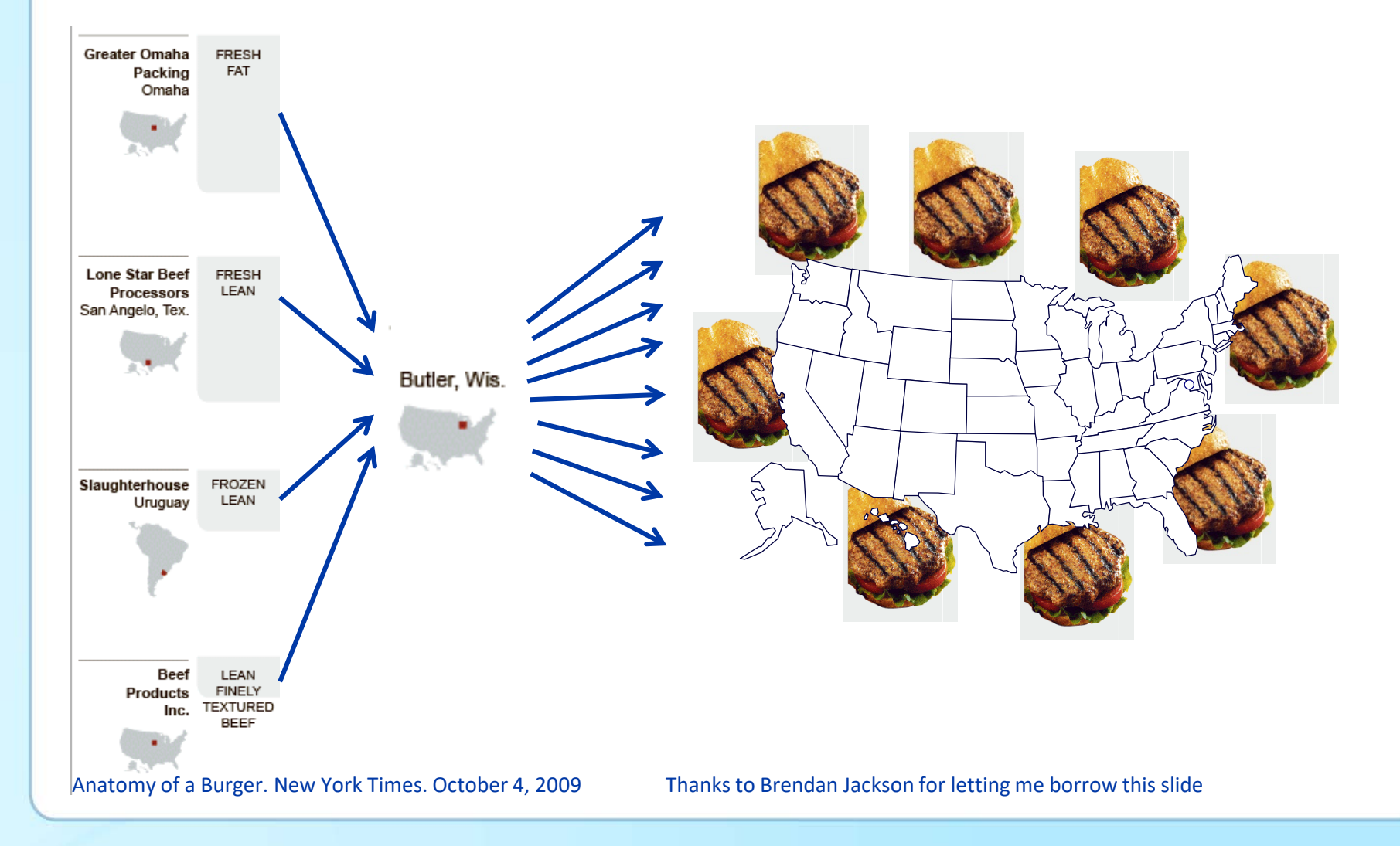

## **Limitations of Pulsed-Field Gel Electrophoresis (PFGE)**

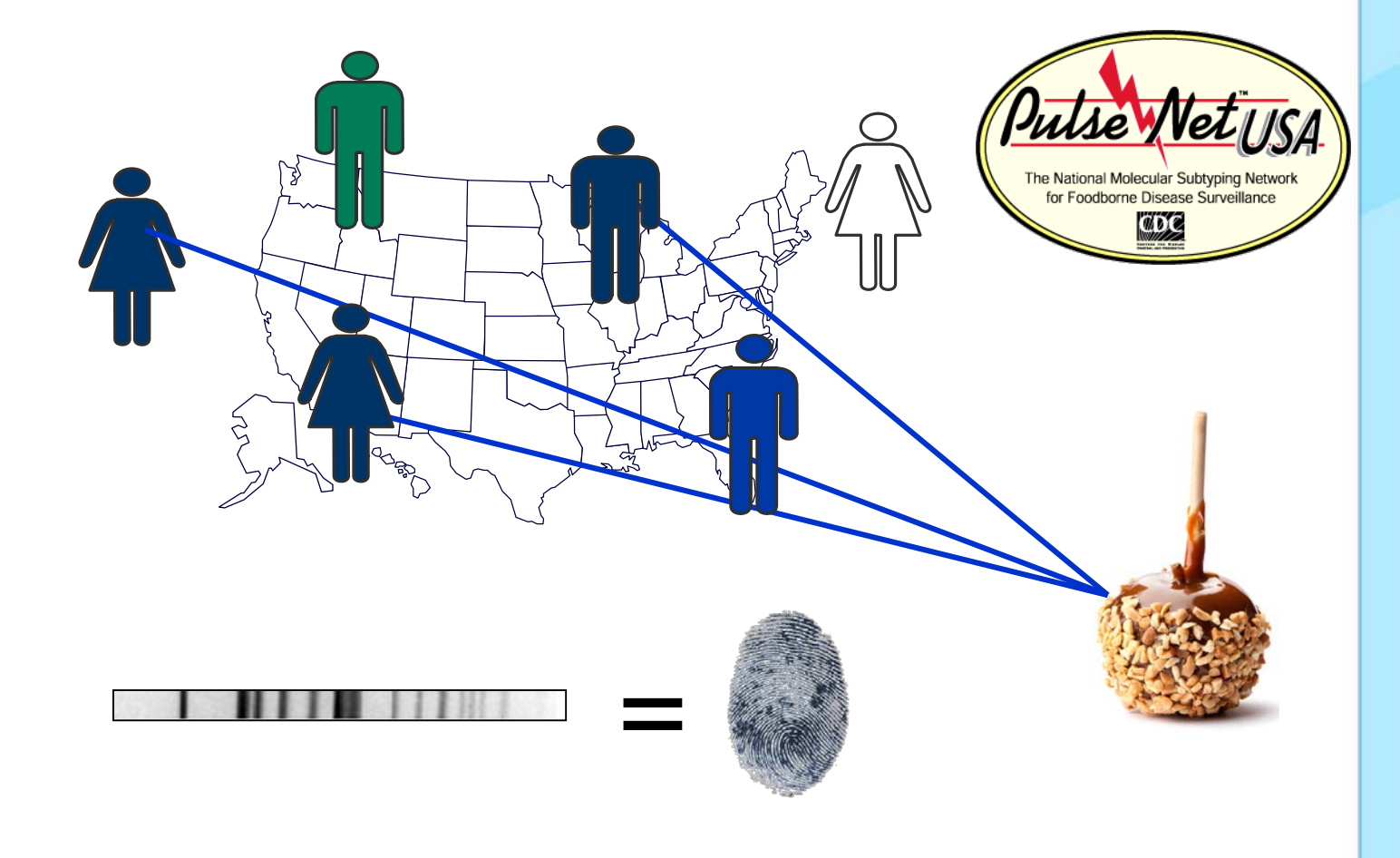

Thanks to Brendan Jackson for letting me borrow this slide

## **Limitation: Genetically Unrelated Isolate Might Appear Same by PFGE**

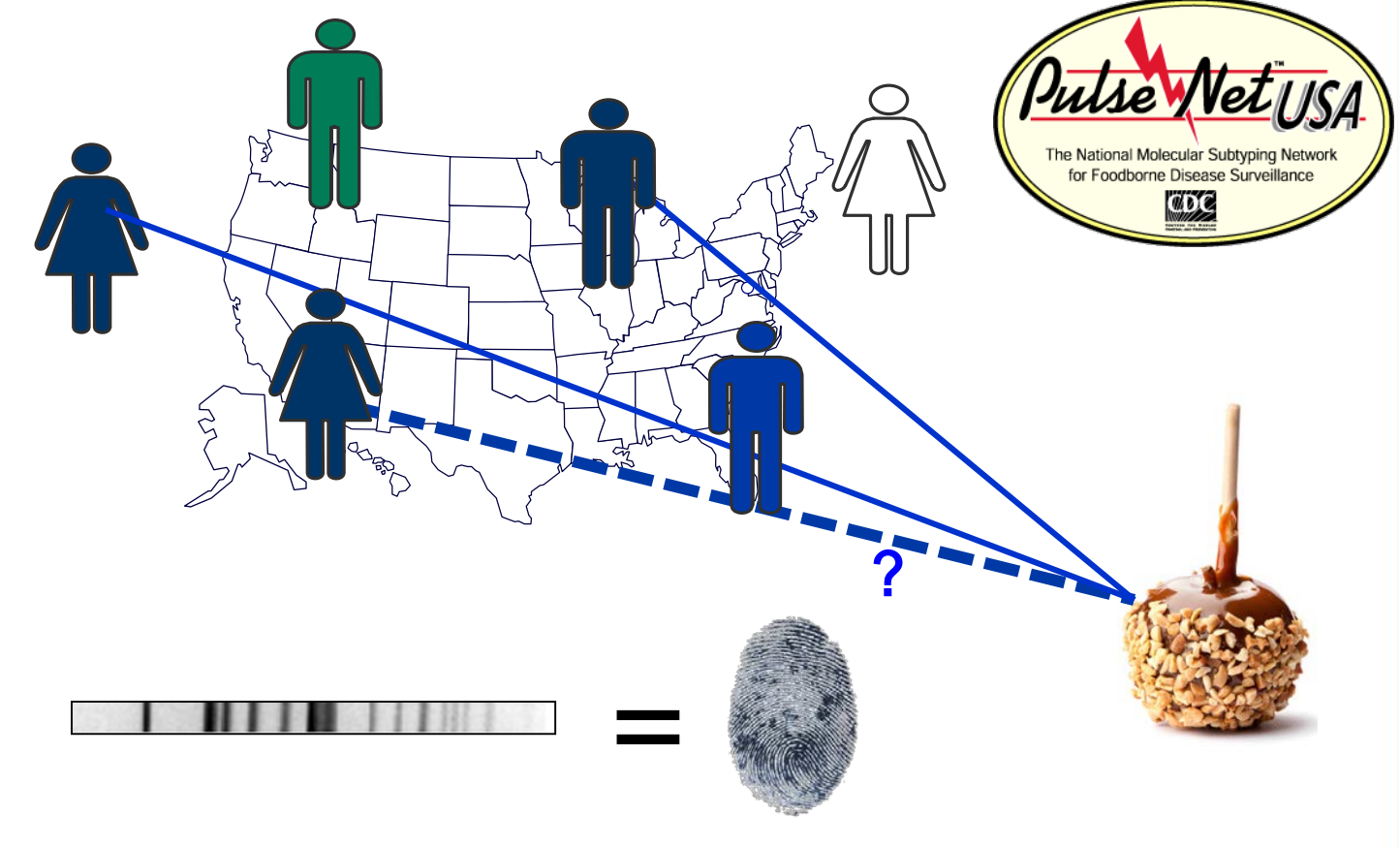

PFGE is correlated with epidemiology but is not perfect Thanks to Brendan Jackson for letting me borrow this slide

## **Limitation: Genetically Related Isolate Might Appear Different By PFGE**

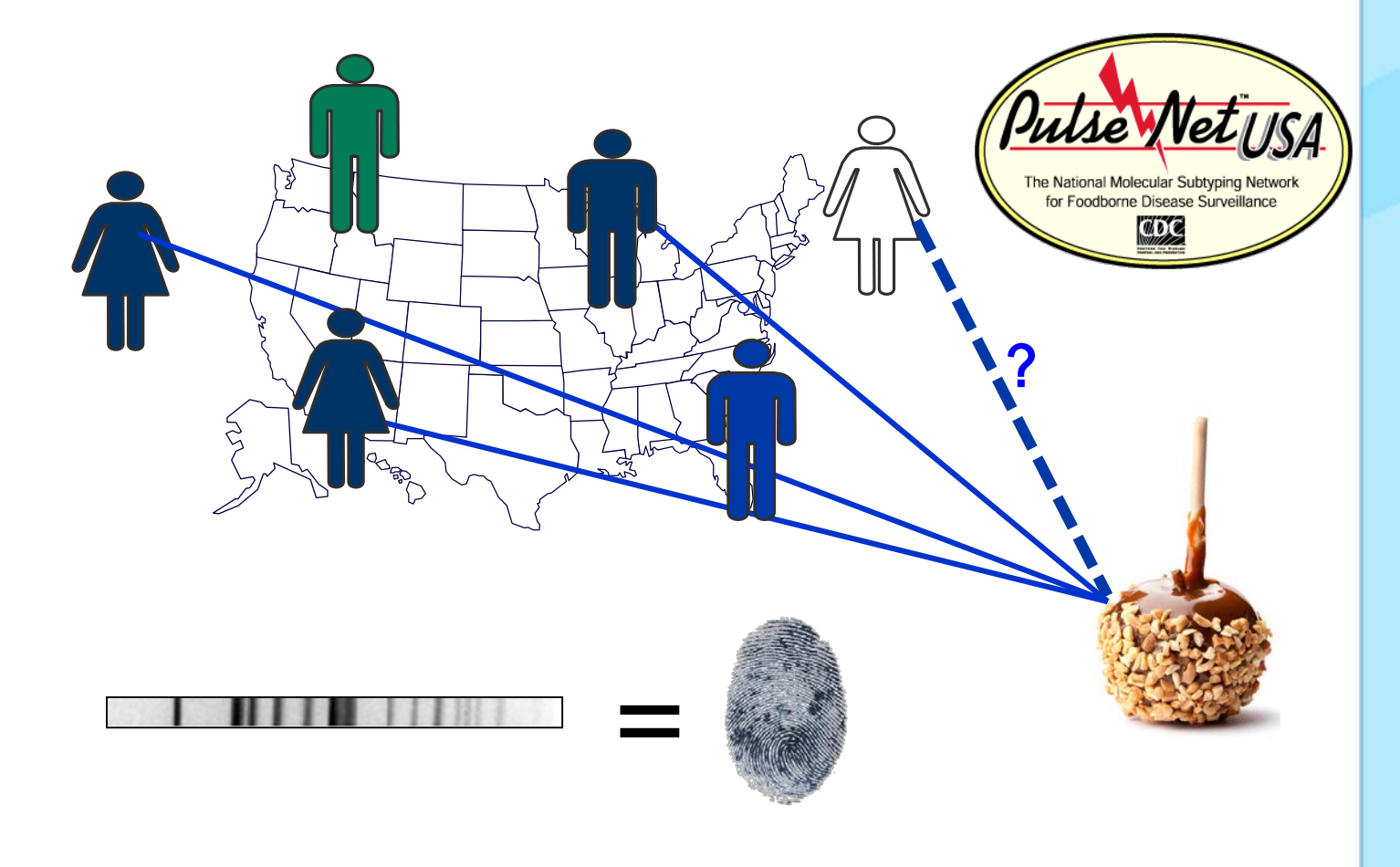

Thanks to Brendan Jackson for letting me borrow this slide

## **Can genomics clear up this picture?**

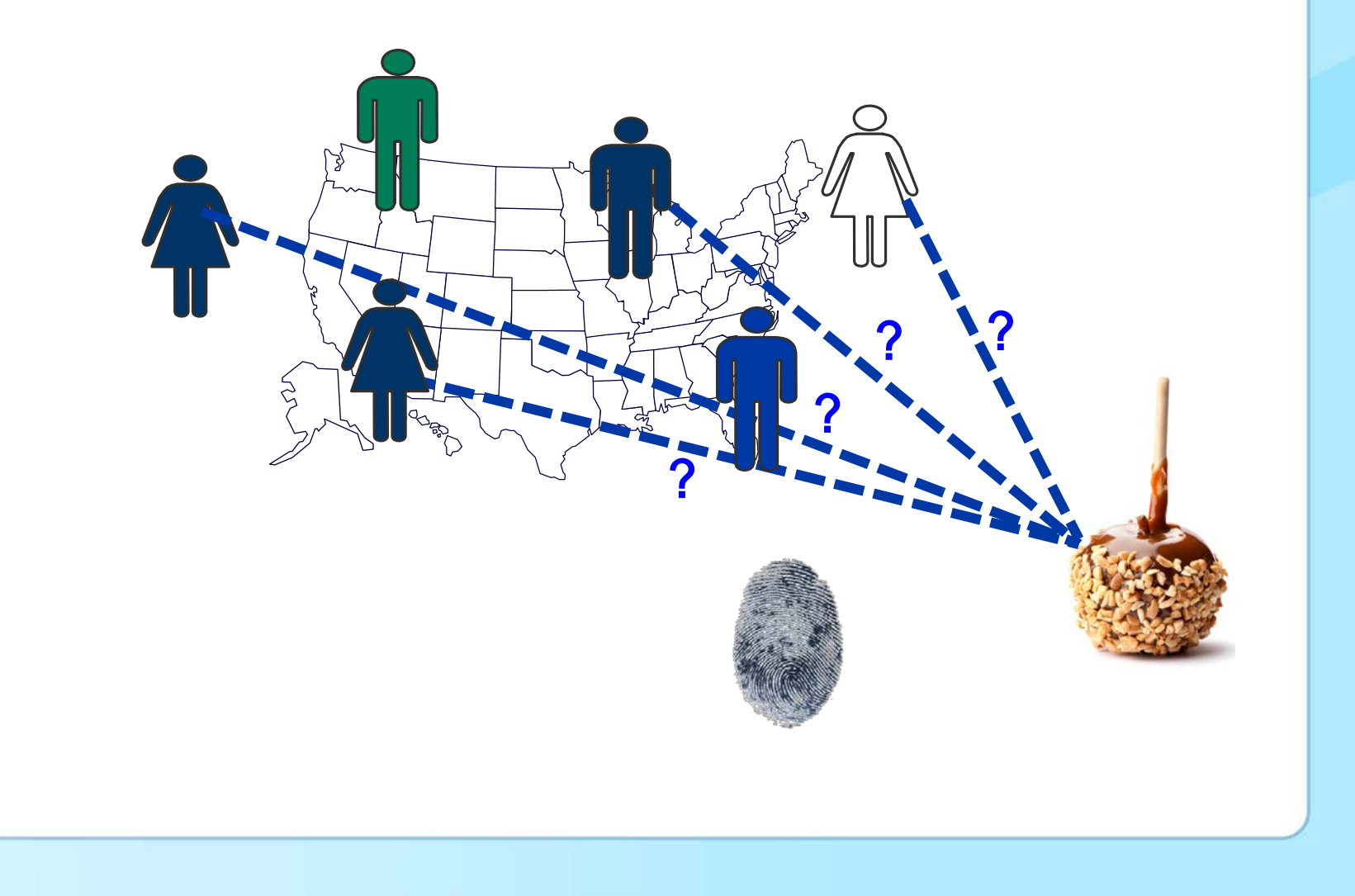

## **The Basics of Next Generation Sequencing (NGS)**

- **"Massive parallel sequencing"**
- **The whole genome sequenced in small random pieces ('shotgun sequencing', 25- >1000 bp) multiple times ('coverage')**

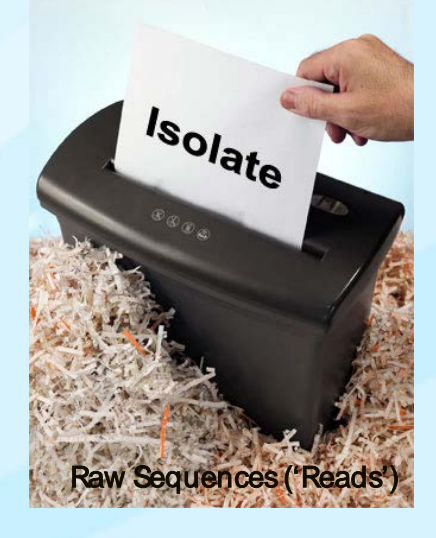

**'Coverage' usually 20- several 100 X**

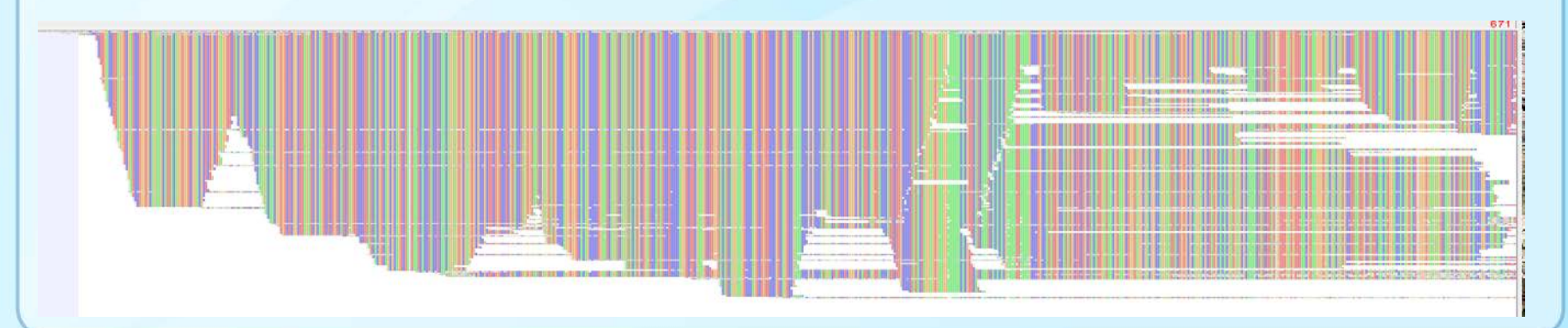

## **The Basics of Whole Genome Sequencing (WGS)**

- **Assembling and annotating the sequence**
	- Solving the puzzle using an 'assembler' software

Reference -Based Assembly 'denovo Assembly'

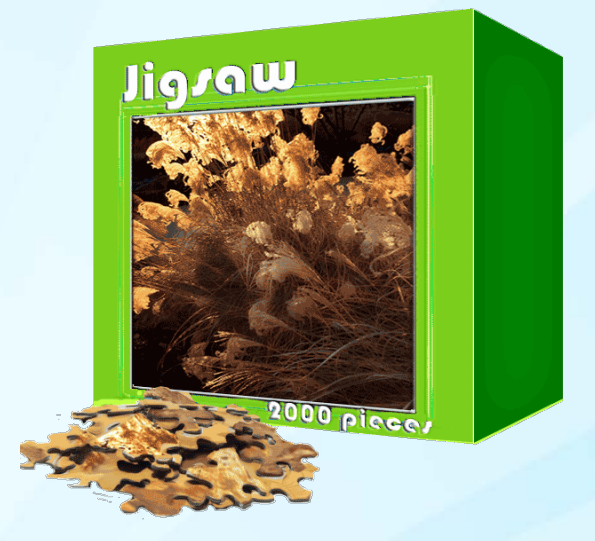

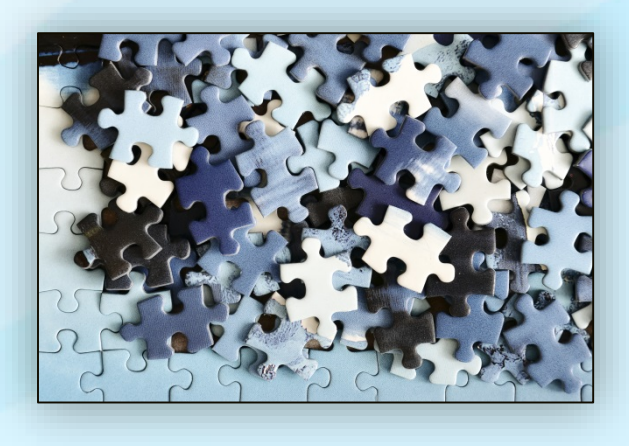

• The puzzle usually only solved 97- 99%

o So, even though we say 'whole genome', we don't mean that!

• Assembled in 1- 200 (- 500) fragments ('contigs')

## **HOW DO WE COMPARE GENOMES?**

## **Three major methods we use**

- **Kmer-based: mile-high view**
- **MLST-based: naked eye**
- **SNP-based: microscope**
- **The question in this analogy: how similar are these two books?**

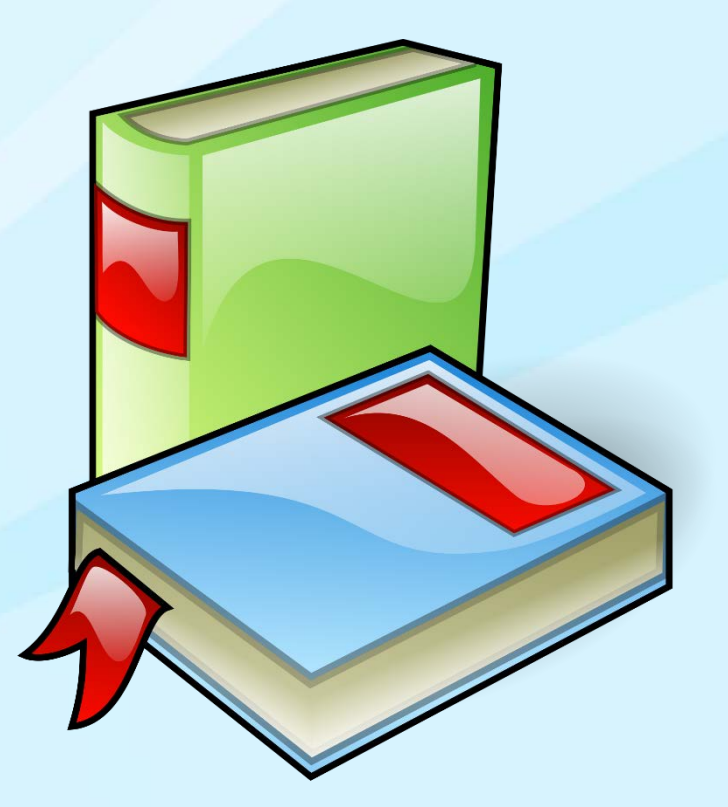

#### **kmers**

**Kmer:** a length of DNA *k* nucleotides long

- 1. Shred all reads in equal sizes *k*
- 2. How many kmers are in common?
- 3. Transform into a percentage \*\*

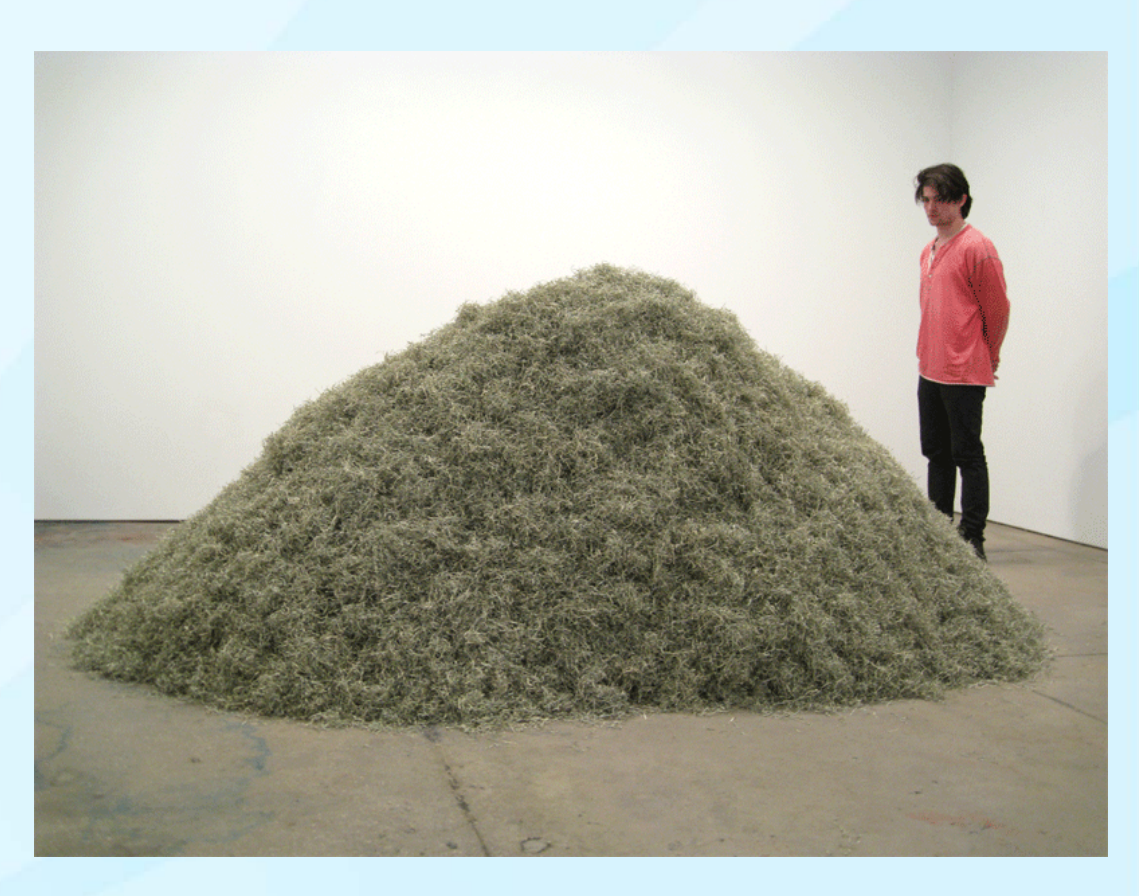

\*\* Known as the jaccard distance

Image credits: "DEATH OF A SHREDDER" https://digginginthedriftless.com/2011/01/04/death-of-a-shredder

## **Kmers, jaccard distance**

#### **CAAAAAAAAAAAAT CAAAAAAAAAAAAG**

### **Here, K=12**

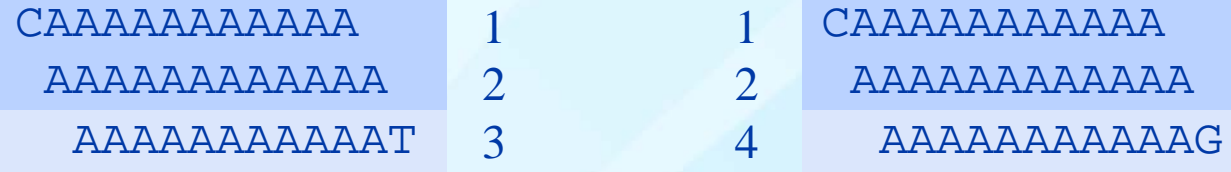

Two out of four kmers different; Jaccard distance  $= 2/4 = 0.5$ 

## **Example kmer tree**

- **Mile-high view**
- **7,800** *Listeria monocytogenes* **genomes in this tree**

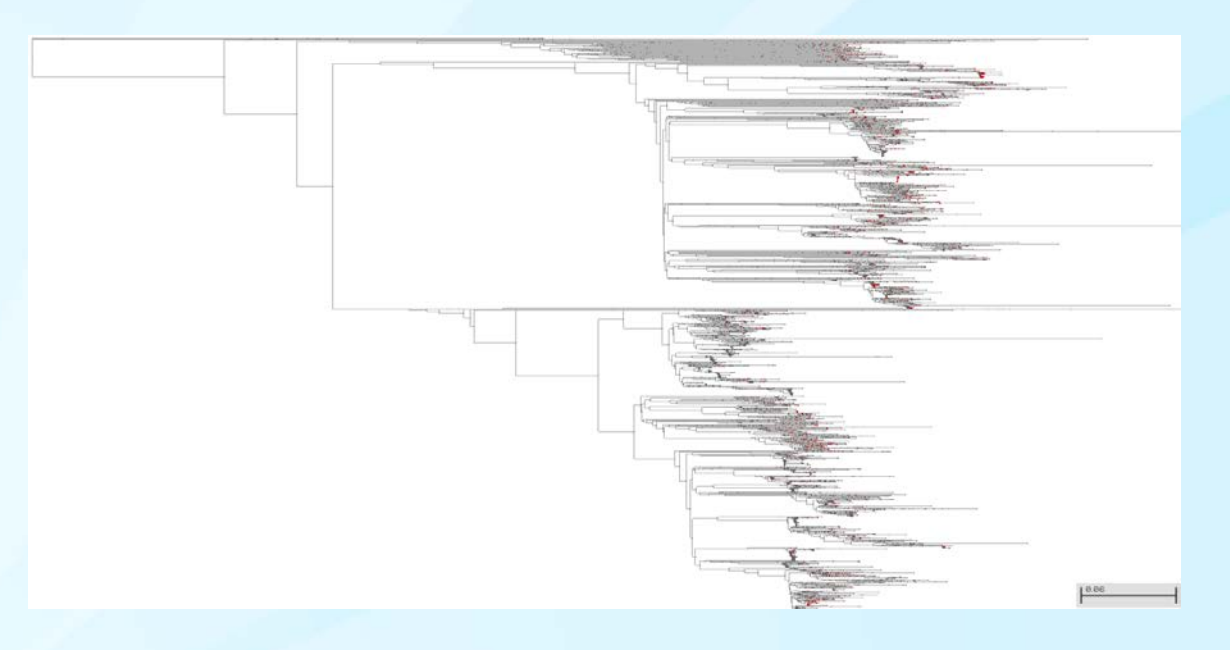

http://www.ncbi.nlm.nih.gov/pathogens/ Software: pathogen detection pipeline at NCBI

### **Kmer-based software**

#### NCBI Pathogen Detection Pipeline

Not available for individual use, but the results are comprehensive and public

#### Mashtree

Documentation and installation instructions are at <https://github.com/lskatz/mashtree> Built on top of Mash

KSNP

Alignments of the middle base in kmers. Arguably, KSNP is actually a SNP pipeline instead.

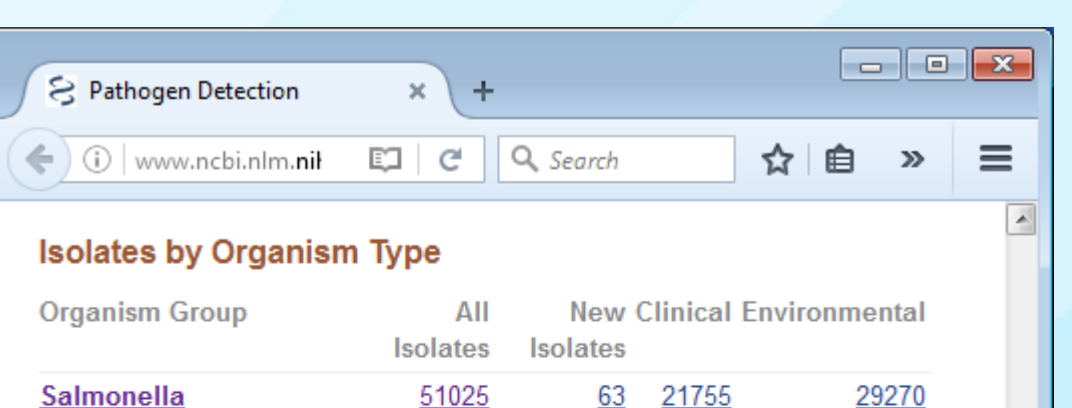

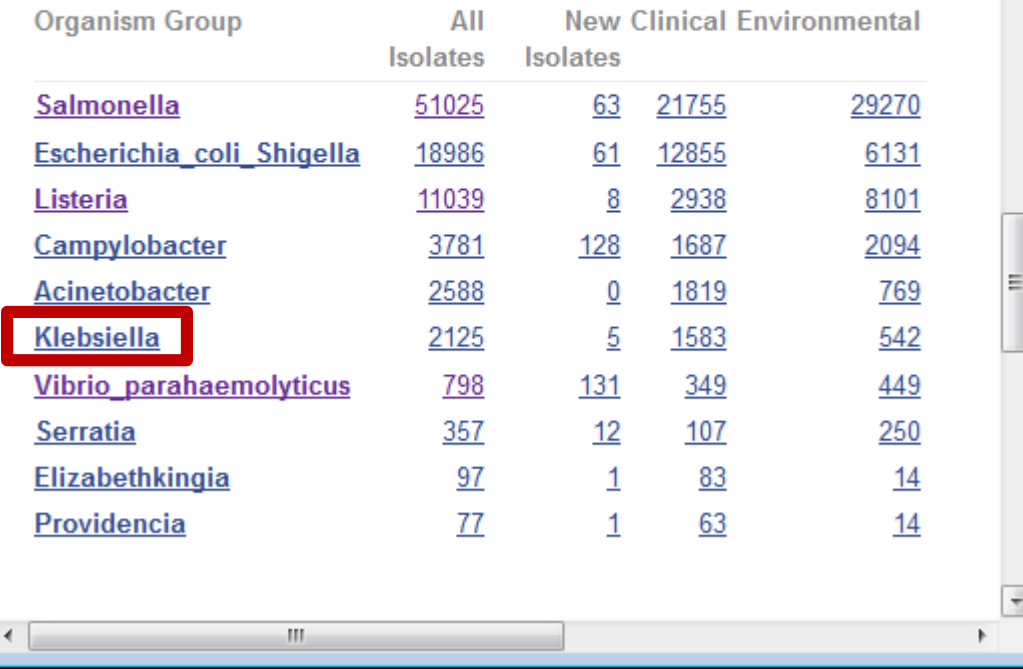

NCBI kmer trees screen shot taken Sept 23, 2016 https://www.ncbi.nlm.nih.gov/pathogens

#### **How does Mash work?**

Based on the software Mash Mash implements the **min-hash** algorithm for sequence data

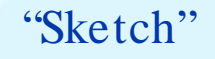

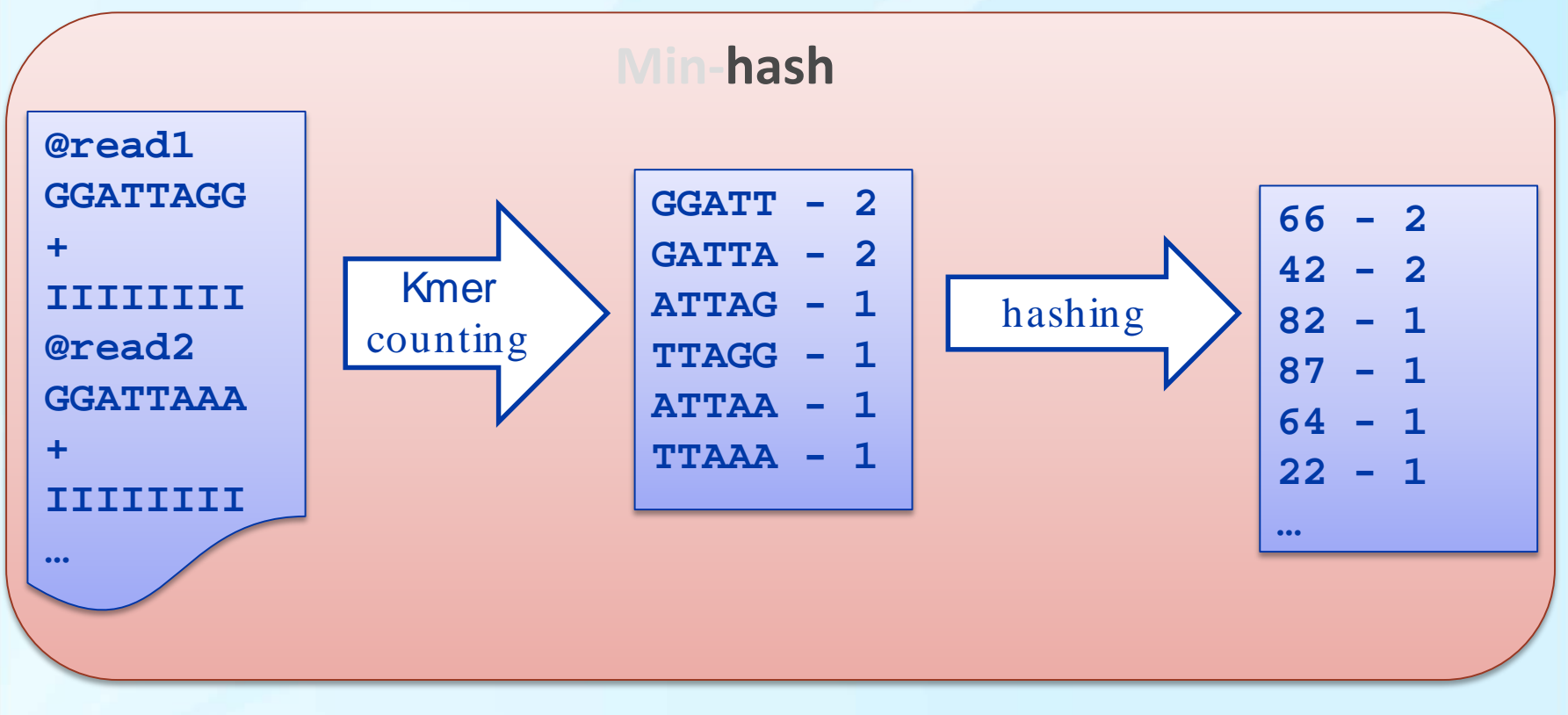

#### **How does Mash work?**

Based on the software Mash Mash implements the **min-hash** algorithm for sequence data

"Sketch"

#### **Min-hash** Filter lowcount **66 - 2 42 - 2 82 - 1 87 - 1 64 - 1 22 – 1 … 66 - 2 42 – 2 33 – 5 44 - 5 24 – 7 34 – 3 …** sort **2 5 24 33 34 60 66 …** "min" **2 5 24 33 34** This example: just keep five hashes May or may not keep counts

#### **How does Mash work?**

Based on the software Mash Mash implements the **min-hash** algorithm for sequence data

#### "Distance" or "dist"

## **Min-hash**

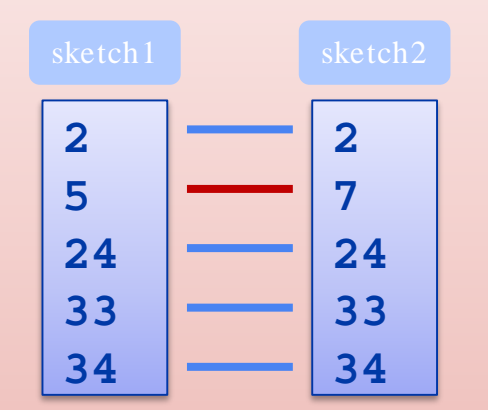

Six different hashes, two differences. Jaccard distance  $= 2/6 = 0.33$ 

The resolution gets better with more hashes.

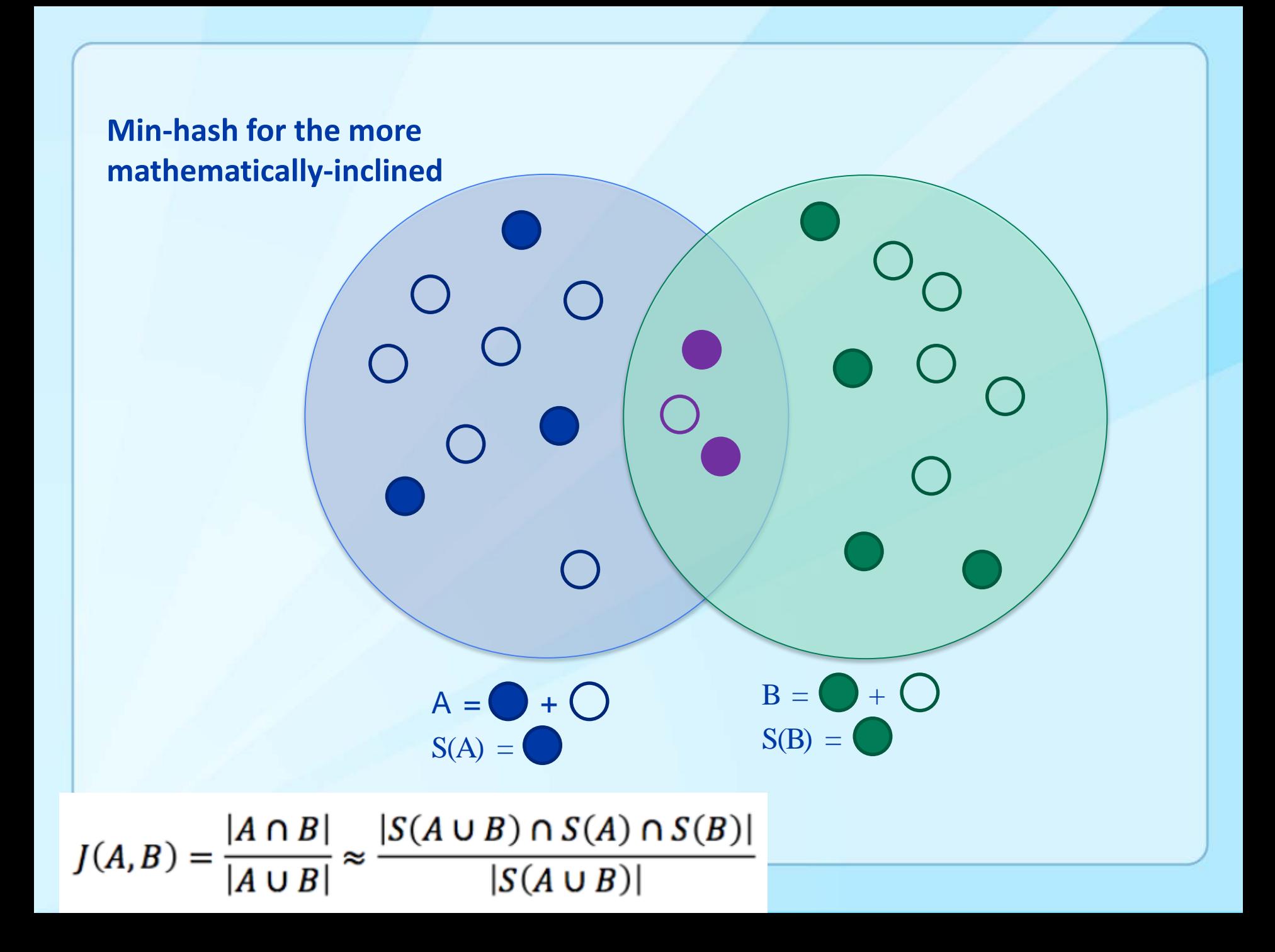

# Comparison to ANI

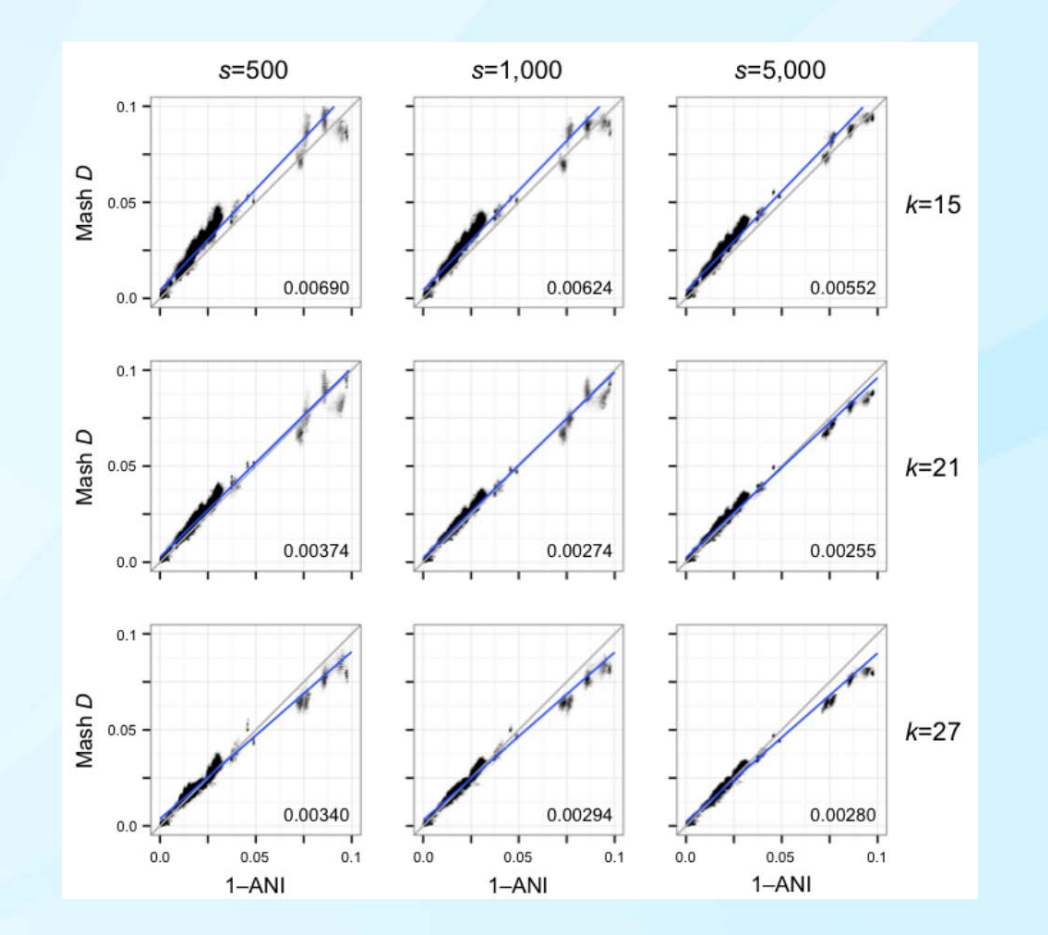

 $k=$ kmer length <sup>s</sup>=sketch size, ie, number of hashes

Values on the bottom right of graphs indicate the root-meansquare error when comparing Mash vs ANI.

# Mash time trials

Table 2. Mash runtime and output size for all-pairs RefSeq computation using various sketch and k-mer sizes.

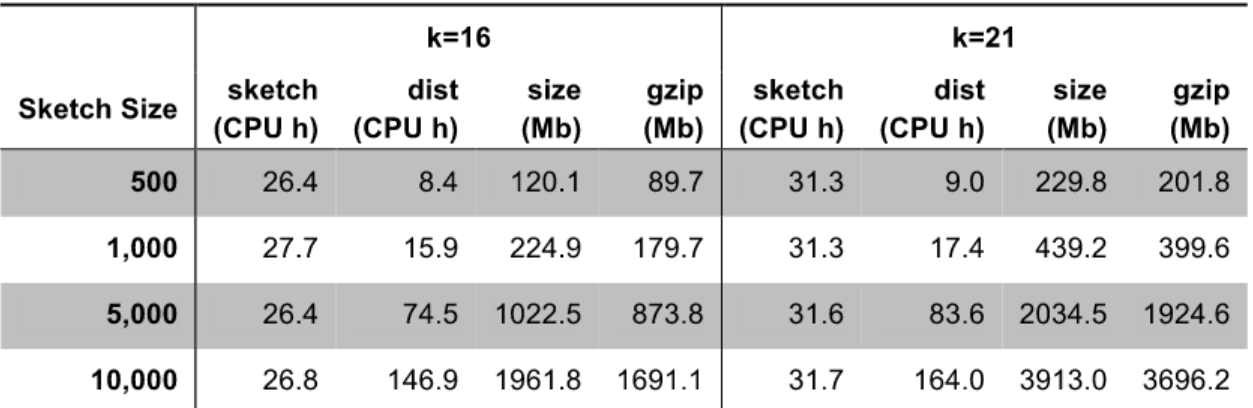

sketch: CPU hours required for the Mash sketch operation for all 54,118 RefSeq genomes. dist: CPU hours required for the Mash dist table operation for all pairs of sketches. size: combined size of the resulting sketches in megabytes. gzip: combined size of the resulting sketches after gzip compression.

## **MASHTREE**

Useful for creating a dendrogram quickly *Does not* create a phylogeny <https://github.com/lskatz/mashtree>

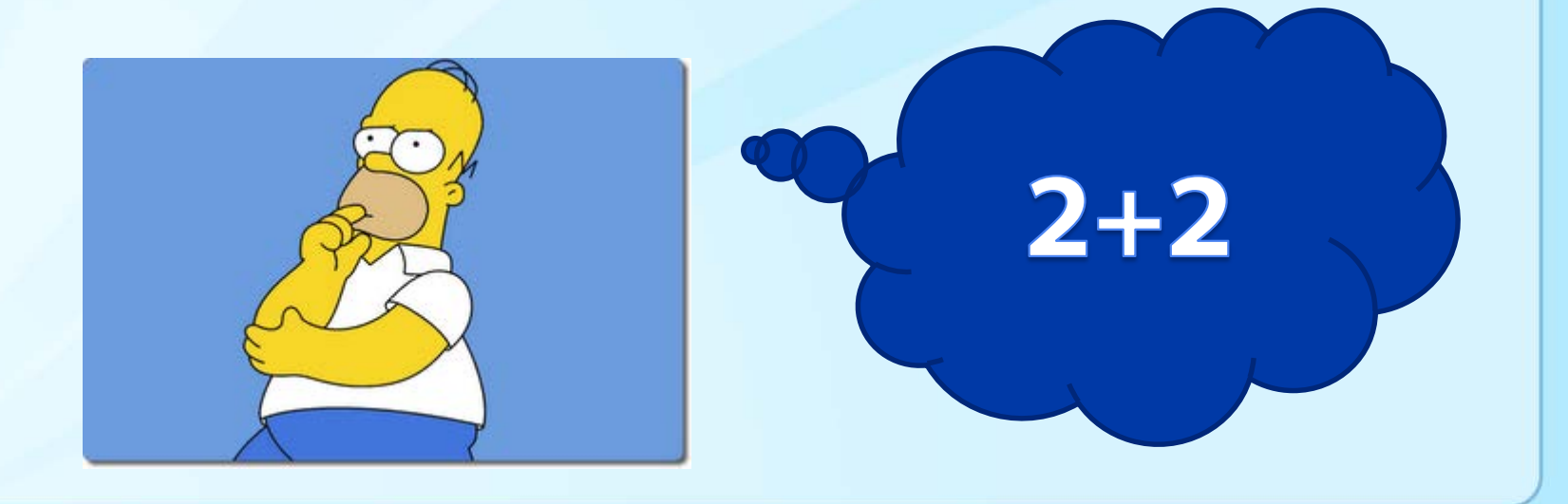

# What it is and what it isn't

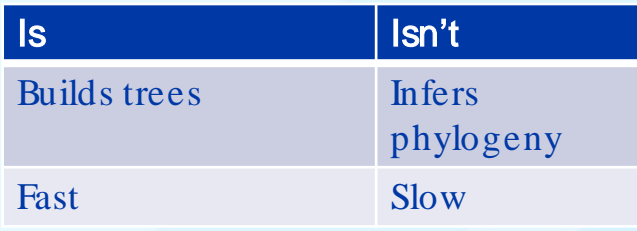

## When to use it

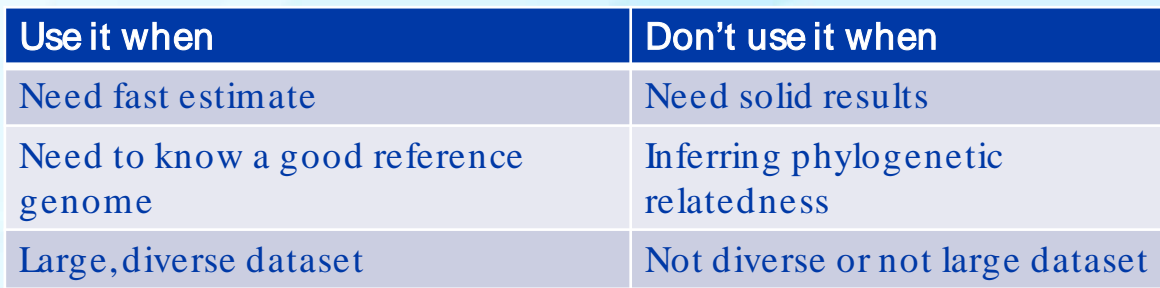

# Mashtree is fast

#### **Methods**

I had a tree of  $> 1500$ genomes and ran Mashtree on the genomes of every clade with fewer than 101 taxa. The forward Illumina read of every genome was analyzed. Grey shading indicates the range of durations.

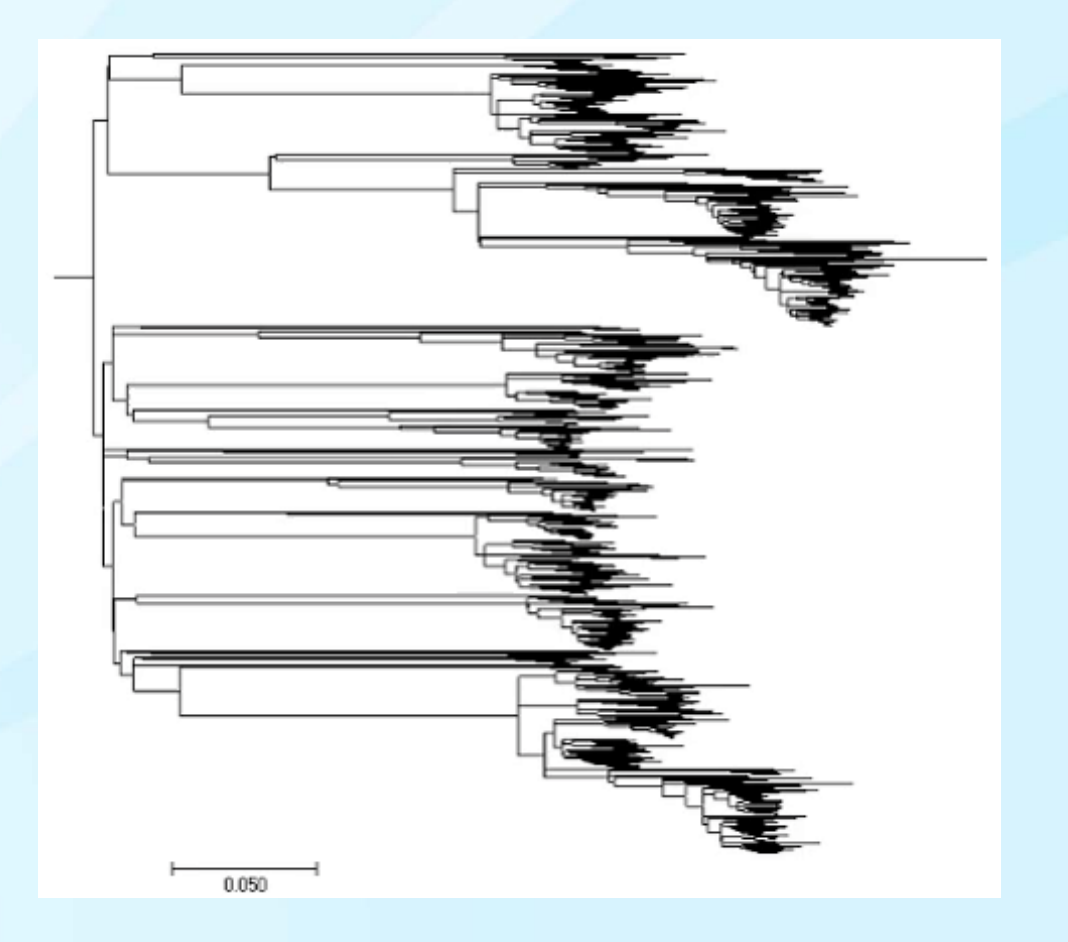

# Mashtree is fast

#### **Methods**

I had a tree of  $> 1500$ genomes and ran Mashtree on the genomes of every clade with fewer than 101 taxa. The forward Illumina read of every genome was analyzed. Grey shading indicates the range of durations.

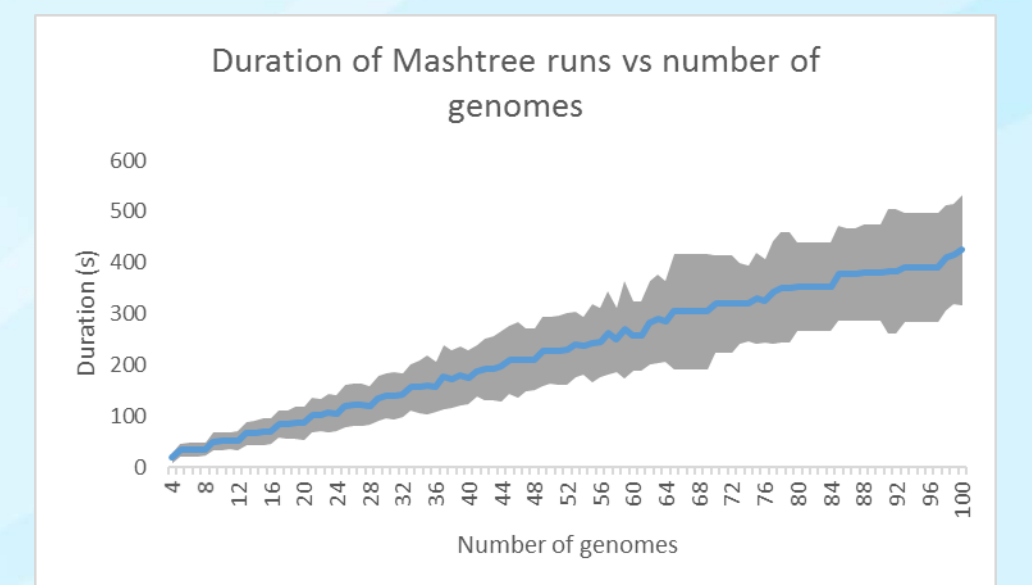

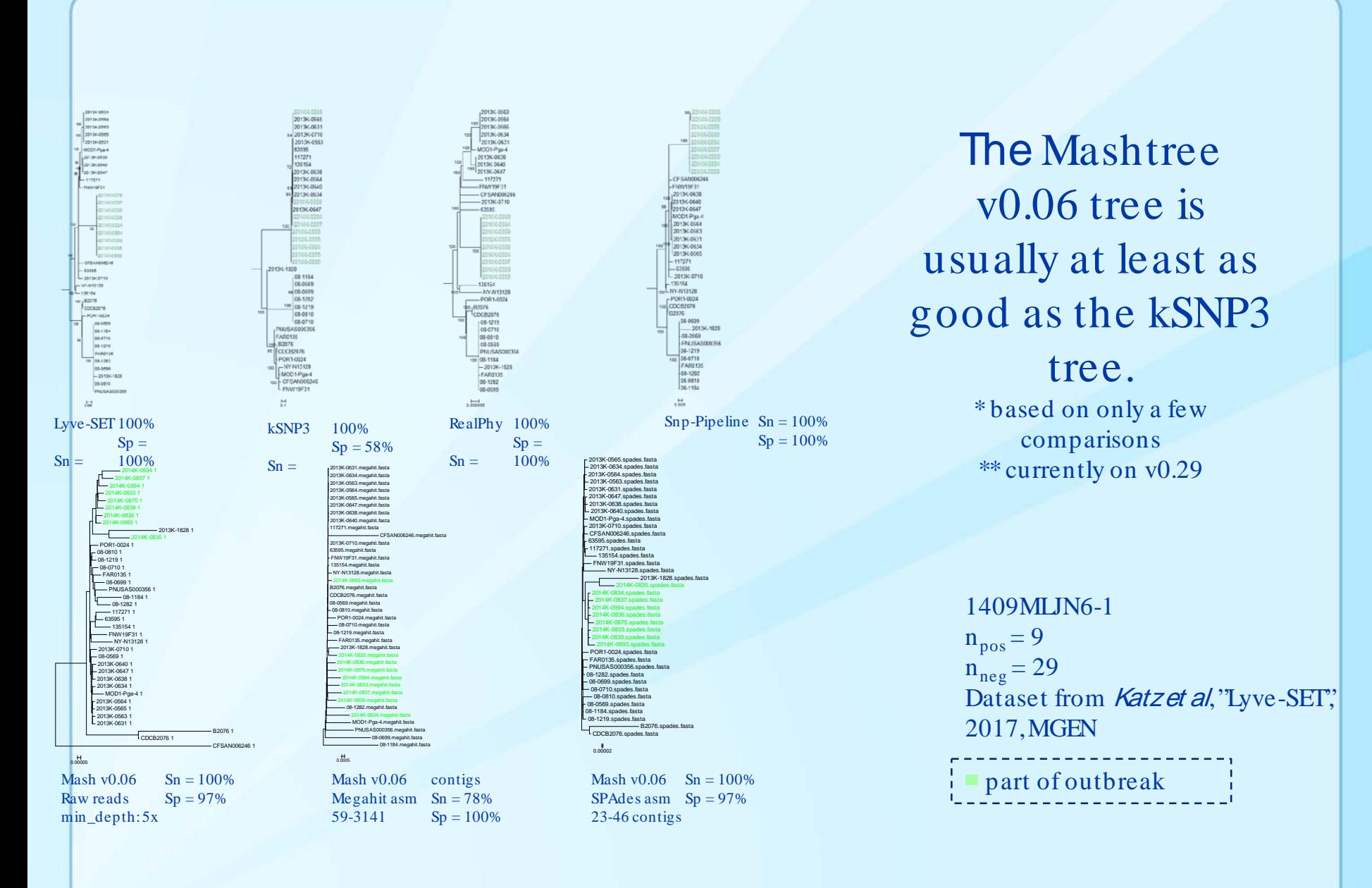

### **Mashtree is command line**

```
# Installation
```
- **\$ cpanm -L ~ Mashtree**
- **\$ export PERL5LIB=\$PERL5LIB:\$HOME/lib/perl5**

```
# Usage
```
**\$ mashtree.pl --help**

```
# Execution
$ mashtree.pl --numcpus 12 --genomesize 5300000 \
  *.fastq.gz \
  [*.fasta] [*.gbk] [*.fasta.gz] [*.gbk.gz] \
  > mashtree.dnd
```
### **MLST**

**MLST:** multilocus sequence typing **Locus:** a place in a genome. Plural: **loci**

- Identify a set of loci (genes) in the genome
- Compare each locus in a genome against the set of loci
- Count differences and the number of loci compared

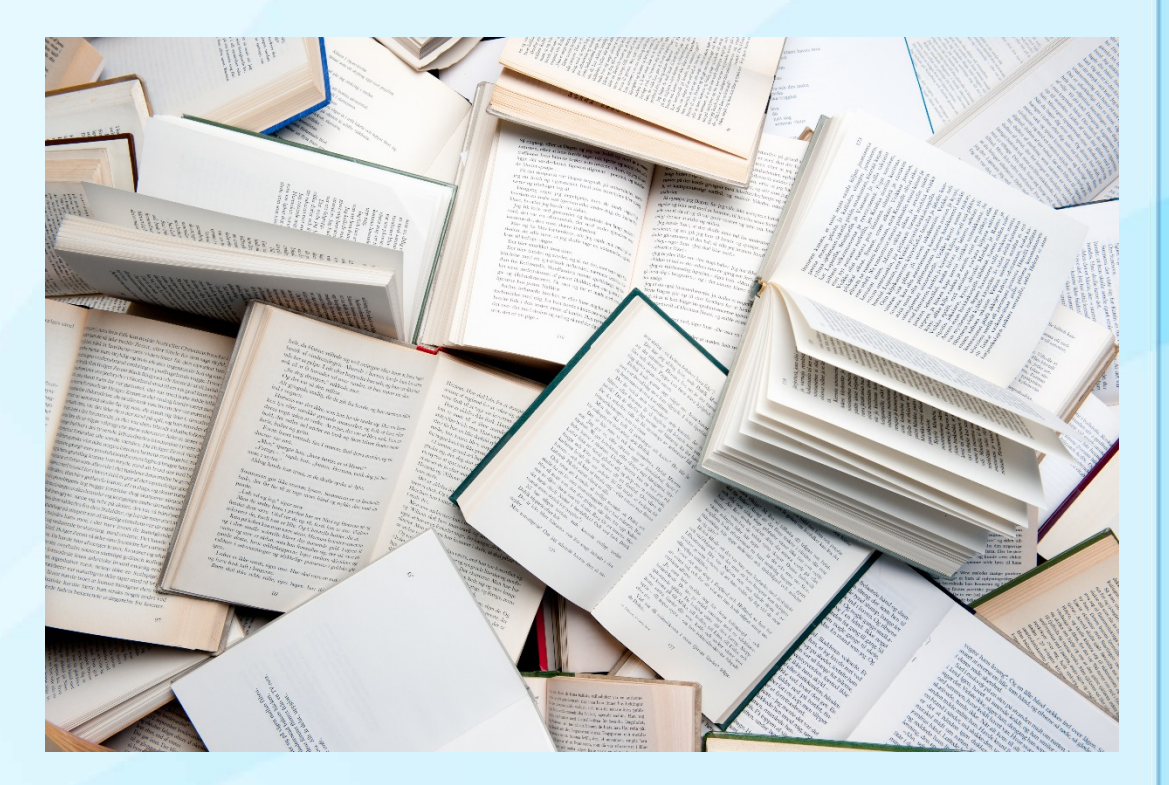

Image credit: Wikipedia.org Software: BioNumerics

#### **7-gene MLST**

Choose about seven loci in the genome

Compare all genomes based on these seven loci

This profile of alleles is called a **sequence type (ST)**

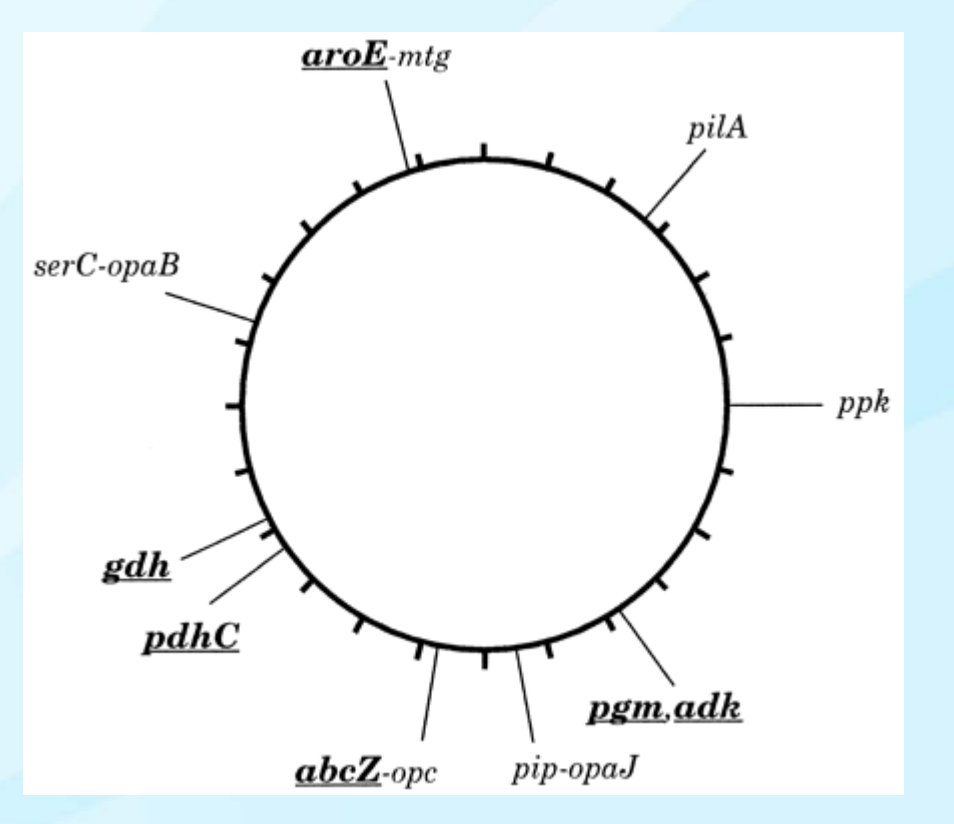

#### **Animation of MLST**

- 0. Assemble the genome
- 1. Identify the loci
- 2. Call alleles
- 3. Compare with other genomes and their alleles
- 4. Create a phylogeny

Note: many methods do not require an assembly and these are called **assemblyfree methods**.

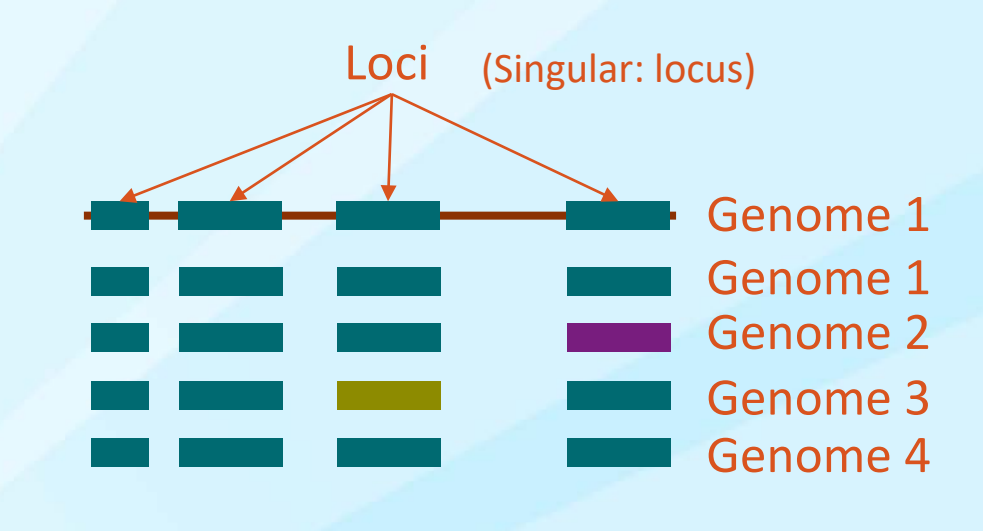

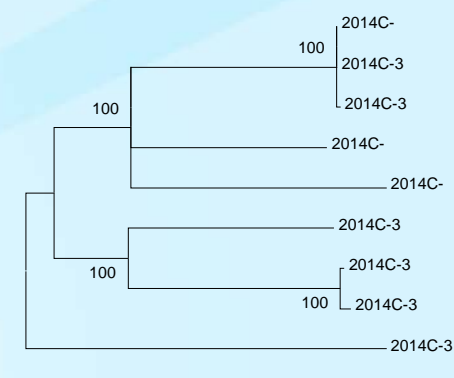

 $\overline{0.001}$ 

### Phylogeny

## **Whole-genome MLST**

**Rule of thumb: there is about one locus per 1,000 nucleotides in the genome.**

**Different species have different sizes, e.g.,** *L. monocytogenes* **has about 3,000,000 nucleotides (~3,000 loci)**

**In an outbreak, again rule of thumb, we expect 0-10, or perhaps as many as 50 allele differences between genomes.**

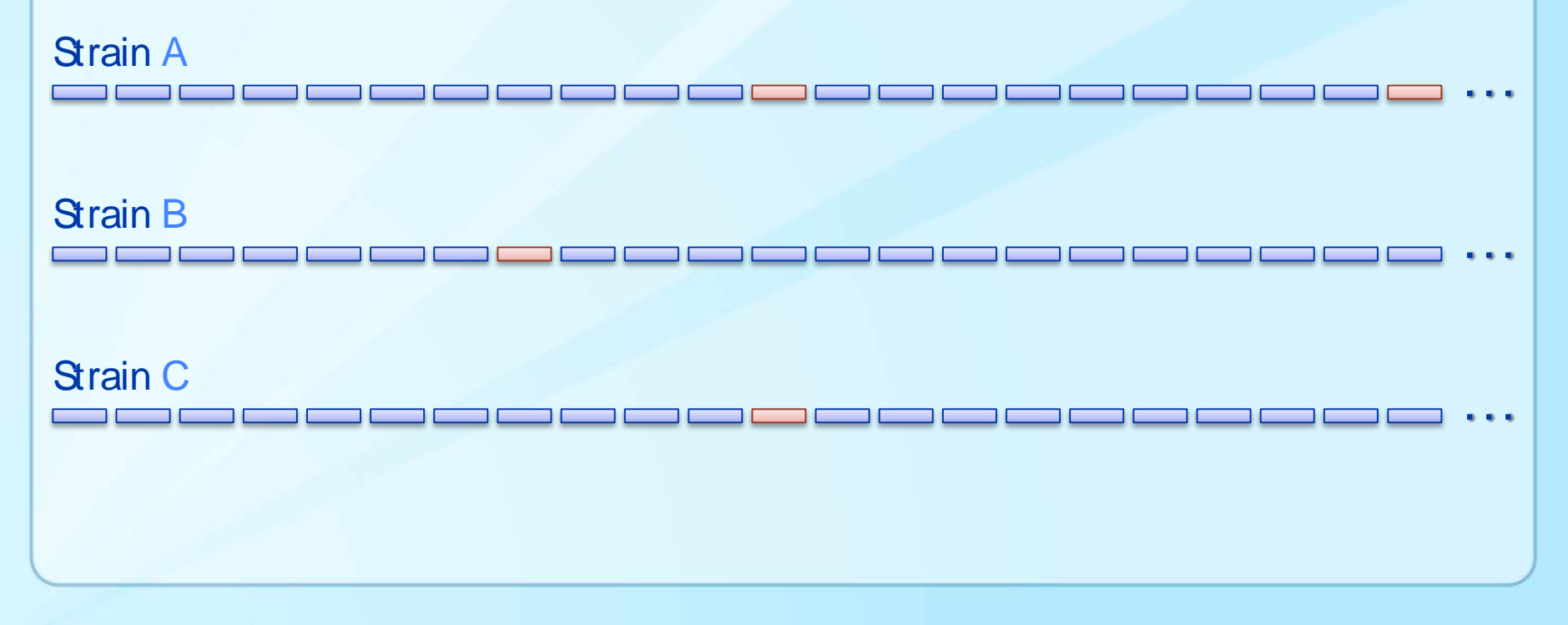

### **Flavors of multilocus sequence type analysis**

Subsets of genes can be used to identify genus/species and lineage (rMLST/ MLST)

Core genome MLST are the genes that are in common in vast majority of genomes belonging to a genus species (for Listeria – 1748 genes belong to core and are present in ~98% of isolates tested)

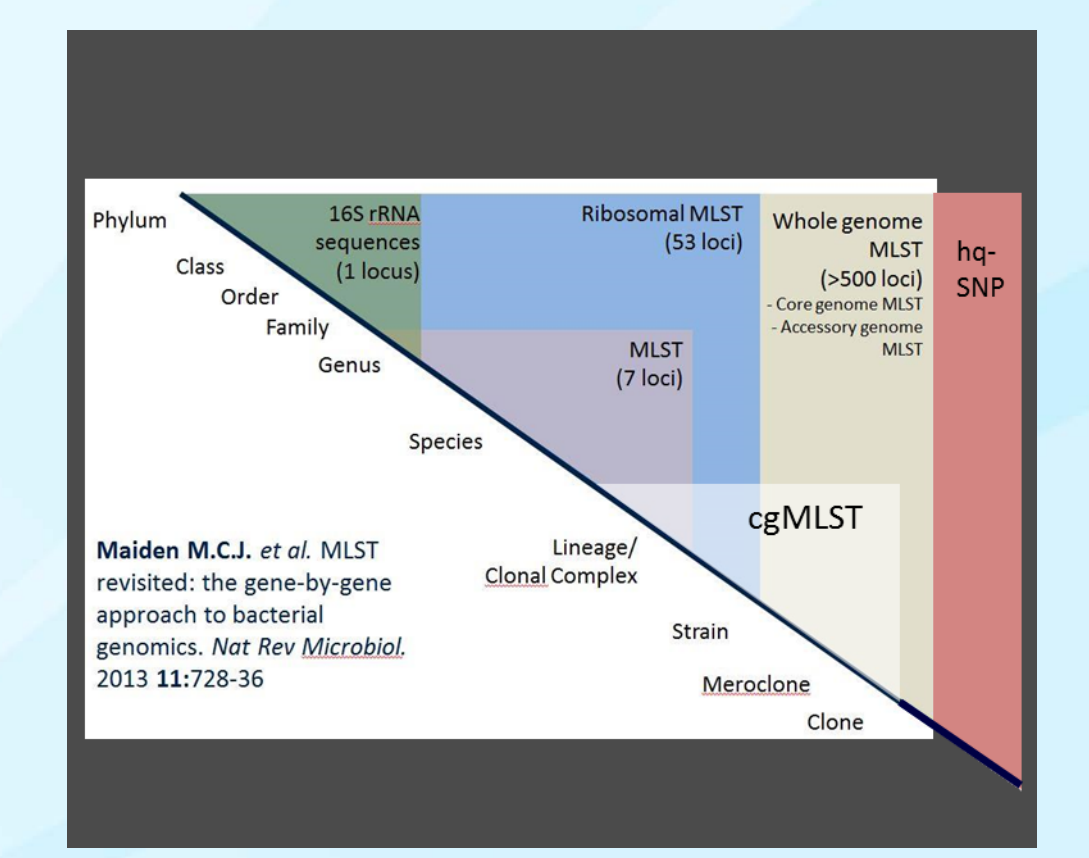

Maiden M.C.J. et al. MLST revisited: the gene-by-gene approach to bacterial genomics. *Nat Rev Microbiol.* 2013 **11**:728-36

#### **MLST software**

**BioNumerics** Graphical user interface.

#### StringMLST

Compare kmers of raw reads against a database. (also: Sting)

Ridom SeqSphere+ Graphical user interface. Mostly used in Europe.

#### *mlst*

BLAST genome assembly against database. Not

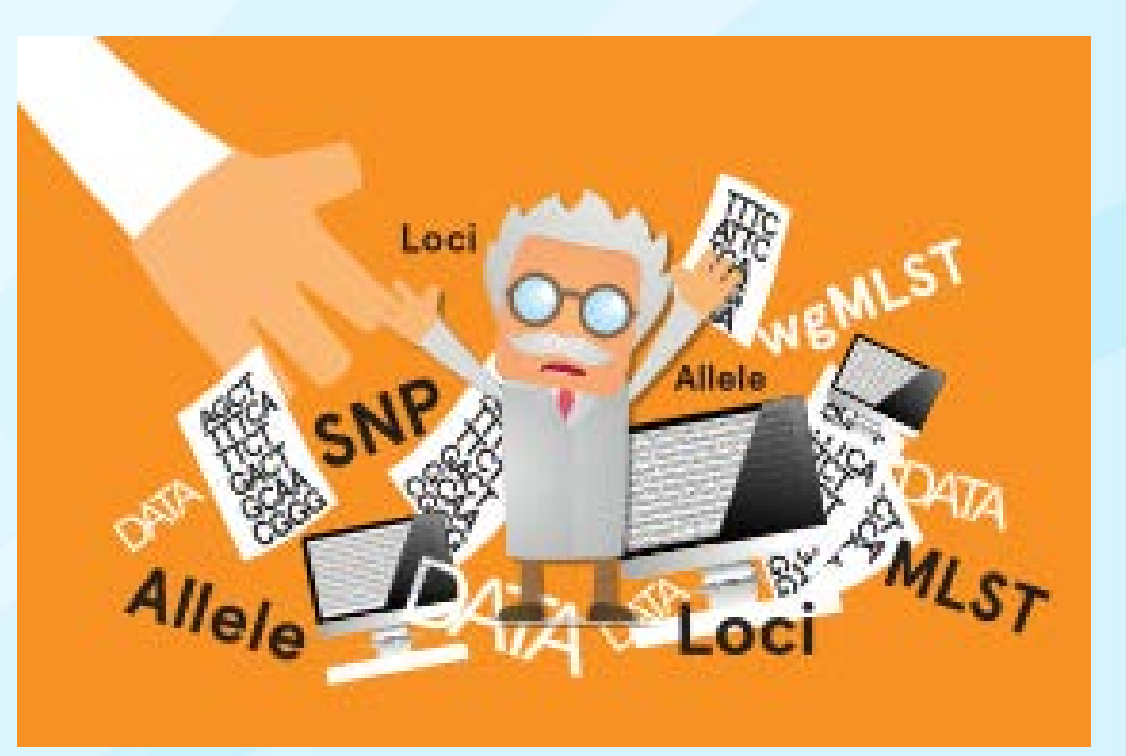

#### MentaLiST

Another command line MLST caller, focused on large schemes.

Image taken from http://www.applied-maths.com/applications/wgmlst<br>Tated (yet) for WgMLST. Page et al 2017, Comparison of Multi-locus Sequence Typing software for next generation sequencing data. *MGEN*.

#### **MLST Resources**

Main MLST site: https://pubmlst.org/

Good resource on MLST terms on the BigsDB manual: [http://bigsdb.readthedocs.io/en/latest](http://bigsdb.readthedocs.io/en/latest/concepts.html) /concepts.html

API: <https://pubmlst.org/rest/>

**Databases hosted on PubMLST** 

These databases host MLST schemes and isolate data, increasingly including whole genome sequences.

**Bacteria** 

- $\bullet$  Achromobacter
- · Acinetobacter baumannii
- Aeromonas spp.
- · Anaplasma phagocytophilum
- Arcobacter spp.
- Bacillus cereus
- · Bacillus licheniformis
- Bacillus subtilis
- · Bordetella spp.
- · Borrelia spp.
- · Bartonella bacilliformis
- · Bartonella henselae · Brachyspira spp.
- Brucella spp.
- · Burkholderia cepacia complex
- · Burkholderia pseudomallei
- Campylobacter spp.
- Carnobacterium maltaromaticum
- Chlamydiales spp.
- Citrobacter freundii
- · Clostridium botulinum
- · Clostridium difficile • Clostridium septicum
- Klebsiella N V Highlight All Match Case Whole Words 2 of 2 matches

 $\mathbf{v}$  {

 $\mathbf{F}$ 

- · Helicobacter cinaedi
- · Helicobacter pylori
- · Helicobacter suis
- · Klebsiella aerogenes
- · Klebsiella oxytoca
- · Lactobacillus salivarius
- · Leptospira spp. · Macrococcus canis
- · Macrococcus caseolyticus
- · Mannheimia haemolytica
- · Melissococcus plutonius
- · Mycobacteria spp.
- Mycobacterium abscessus complex
- · Mycoplasma agalactiae
- · Mycoplasma bovis
- · Mycoplasma hyopneumoniae
- · Mycoplasma hyorhinis
- · Mycoplasma iowae
- · Mycoplasma pneumoniae
- · Mycoplasma synoviae
- · Neisseria spp.
- · Oral Streptococcus spp.
- · Orientia tsutsugamushi
- · Staphylococcus epidermidis · Staphylococcus haemolyticus · Staphylococcus hominis
- · Staphylococcus pseudintermedius
- · Stenotrophomonas maltophilia · Streptococcus agalactiae

· Sinorhizobium spp.

· Staphylococcus aureus

- 
- · Streptococcus bovis/equinus complex
- · Streptococcus canis · Streptococcus dysgalactiae
- · Streptococcus gallolyticus
- · Streptococcus pneumoniae
- · Streptococcus pyogenes
- · Streptococcus suis
- Streptococcus thermophilus
- · Streptococcus uberis
- · Streptococcus zooepidemicus
- · Streptomyces spp.
- · Taylorella spp.
- · Tenacibaculum spp.
- · Vibrio son
- · Vibrio cholerae

databases: [  $\cdot$  { href: http://rest.pubmlst.org/db/pubmlst campylobacter isolates, name: "pubmlst campylobacter isolates", description: "Campylobacter jejuni isolates" В,  $\mathbf{v}$  { href: http://rest.pubmlst.org/db/pubmlst campylobacter nonjejuni isolates, name: "pubmlst campylobacter nonjejuni isolates", description: "Campylobacter non-jejuni/coli isolates" Η,  $\bullet$  { href: http://rest.pubmlst.org/db/pubmlst campylobacter nonjejuni seqdef, name: "pubmlst campylobacter nonjejuni seqdef", description: "Campylobacter non-jejuni/coli sequence/profile definitions" -1,  $\mathbf{v}$  f href: http://rest.pubmlst.org/db/pubmlst campylobacter seqdef, name: "pubmlst campylobacter seqdef", description: "Campylobacter jejuni/coli sequence/profile definitions"  $\mathbf{1}$ name: "campylobacter", description: "Campylobacter spp."

[Jolley & Maiden 2010,](http://www.biomedcentral.com/1471-2105/11/595) *BMC Bioinformatics* **11:**595 Jolley *et al.* (2017) *[Database](https://academic.oup.com/database/article/doi/10.1093/database/bax060/4079979/A-RESTful-application-programming-interface-for)* **2017:** bax060

#### **SNPs**

Compare individual letters in a **query** genome against the **reference** genome **hqSNP**: high-quality SNP (ie, high confidence)

hqSNP indicates some high threshold, e.g.,

- 10x coverage
- 75% consensus

**Collain Second Point Avenue Collainer**<br>Un client ne peut avenue se<br>Collaine de Collaine **COLLEY CLAIRS LUDE SENDE AGENT** er leur mutation di leurs no Dâr

#### **SNP analysis**

- 0. Pre-processing
	- a) Identification of troublesome regions
	- b) Read cleaning
- 1. Mapping
- 2. SNP calling
	- a) % consensus
	- b) x depth
	- c) Other filters
- 3. Phylogeny inference

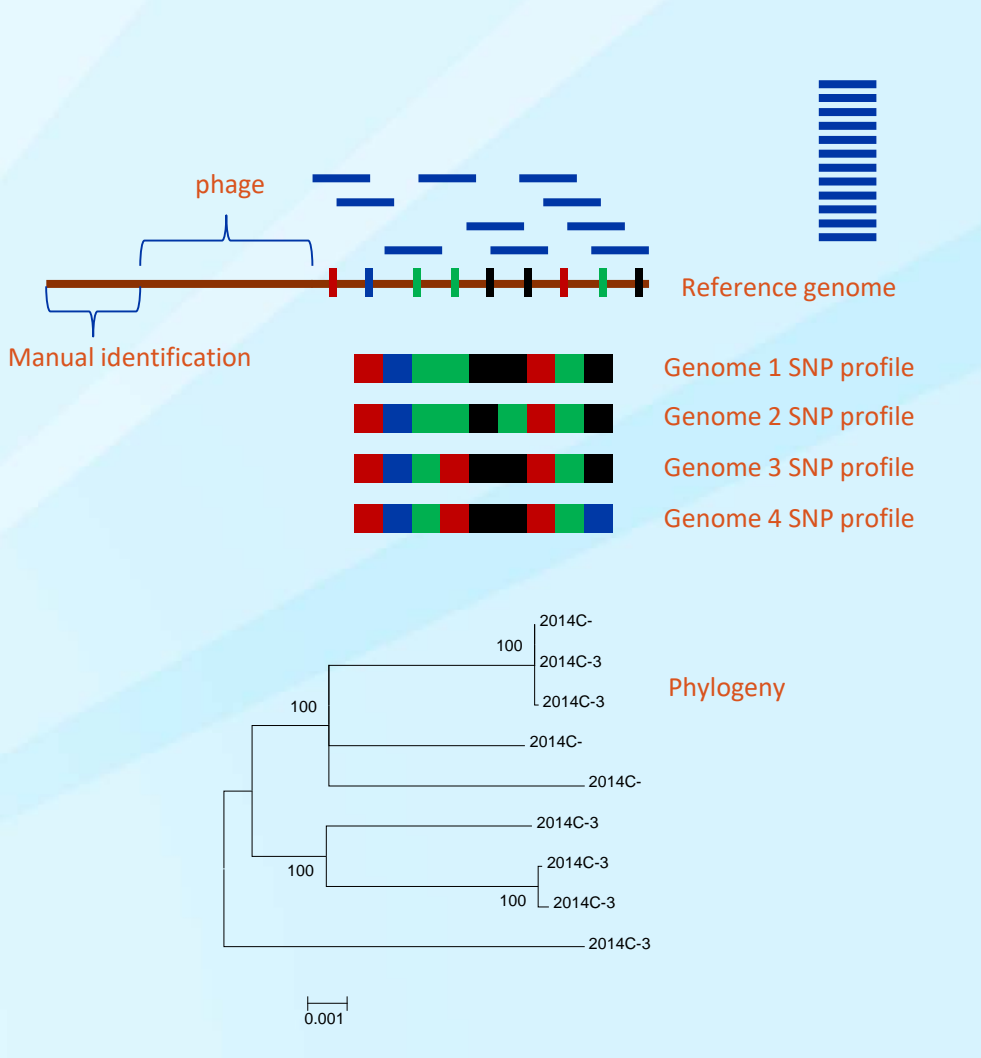

https://github.com/lskatz/lyve-SET

Katz et al. (2017) A comparative analysis of the Lyve-SET phylogenomics pipeline for genomic epidemiology for foodborne pathogens. Frontiers in Microbiology 8: 375.

### **More details**

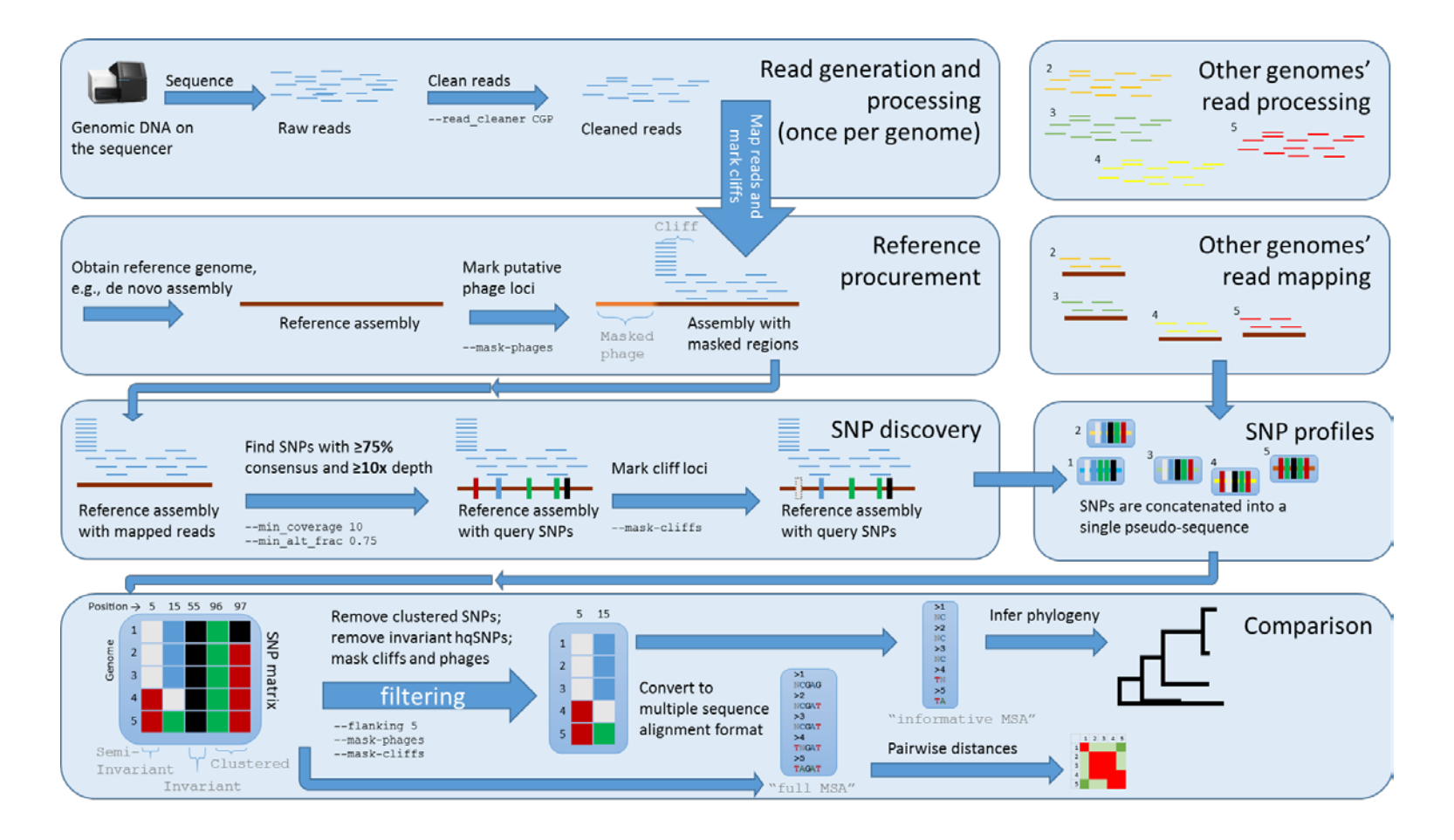

## **SNPs overlayed on MLST loci**

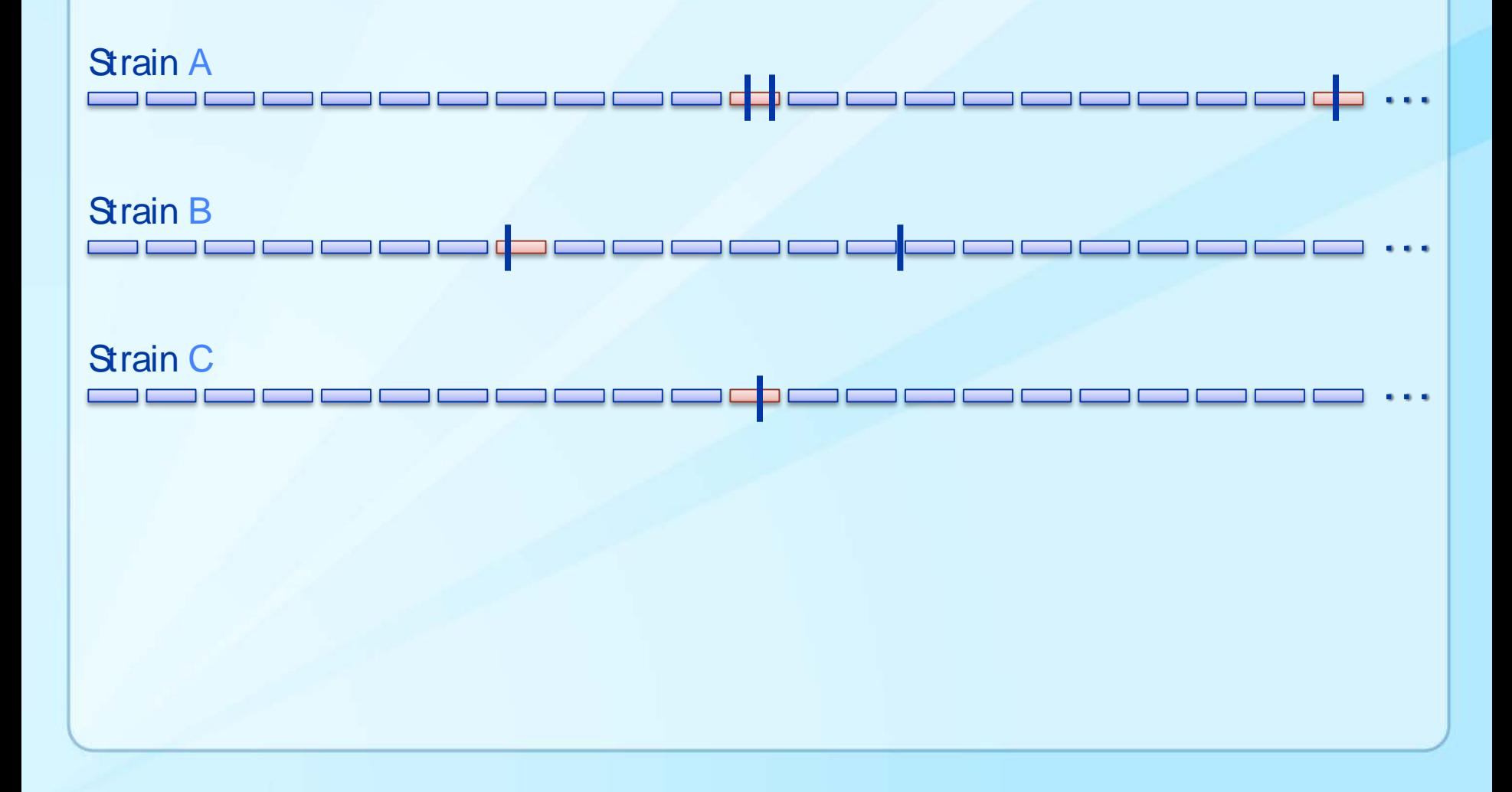

#### **SNP software**

Lyve-SET Optimized for outbreak surveillance.

#### SNP-Pipeline

FDA SNP pipeline. Optimized for regulatory workflow. Optimized for speed and accuracy of SNPs.

#### SNVPhyl

Public Health Agency of Canada. Graphical User Interface in Galaxy.

#### KSNP (?)

#### Each bioinformatician to have their own personal short-read aligner by 2016

Posted on March 23, 2015 by jovialscientist

OXFORD, UK. The Bioinformatics Society ("BS" for short) have declared that they will reach their aim of every bioinformatician having their own personal short-read aligner by the end of 2016, The ScienceWeb have learned.

There are approximately 28.362 scientists globally who identify themselves as being "bioinformaticians" or "computational biologists" (those who identify themselves as "bioinformagicians" have been excluded - not just from this analysis, but from life in general). A recent survey of short-read aligners identified 23,872 different software tools, all of which basically do the same thing.

"We're almost there!" exclaimed base-pair hyper-bot Hang Li from the Broad Institute. "As soon as I published that paper on the Ferris Bueller transform. I knew the field would take off! And it has - we have one valuable publication and 23,871 incremental improvements" finished the Hang Li AI, a 7-dimensional intelligence that exists only in the minimal amount of memory need to represent a human.

The field of bioinformatics sequence analysis has been criticised by other areas of science for basically solving the same 3 problems over and over again, sometimes with only a marginal improvement and often with a marked deterioration in quality.

https://thescienceweb.wordpress.com/2015/03/23/each-bioinformatician-to-have-their-own-personal-short-read-aligner-by-2016/

## **Installation and sample run**

```
\vert \text{s} cd \sim/bin/
```
- \$ **git clone https://github.com/lskatz/lyve-SET**
- \$ **cd Lyve-SET**
- \$ **git checkout v1.1.4f**
- \$ **make install**
- \$ **export PATH=\$PATH:~/bin/lyve-SET/scripts**
- **# You may also add this to your bash profile**
- \$ **echo >> ~/.bash\_profile "export PATH=\$PATH:~/bin/lyve-SET/scripts"**
- \$ **which launch\_set.pl**
- \$ **set\_test.pl lambda lambda --numcpus 4**
- **# Takes about two minutes**
- \$ **ls lambda/msa/tree.dnd**

## **Comparison of Lyve-SET with other SNP pipelines**

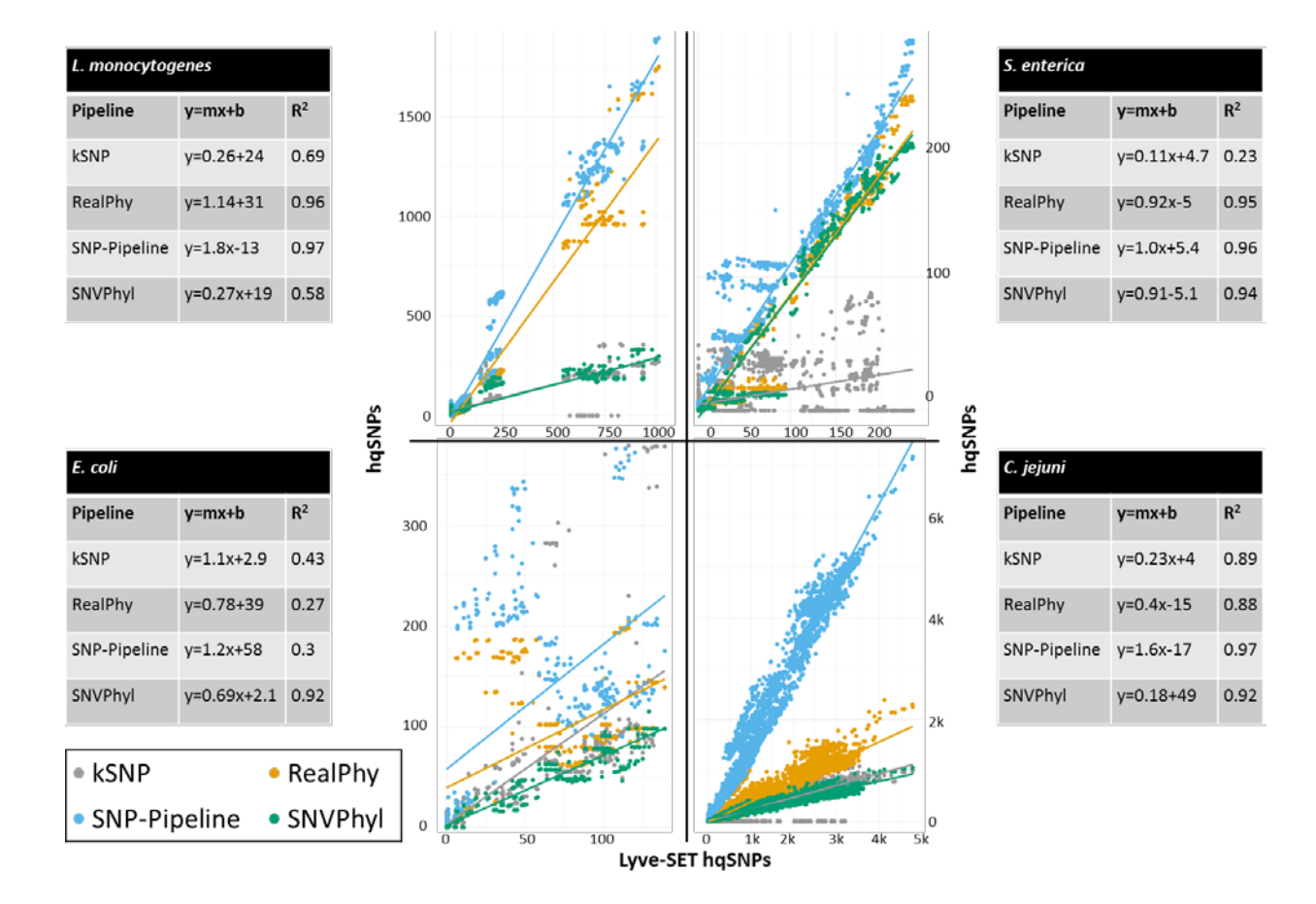

Each data point is a SNP distance as determined by Lyve-SET (x-axis) and the distance of an alternative SNP pipeline (y-axis). The slope indicates the number of SNPs per Lyve-SET SNP.

## **Comparison with whole-genome MLST (Listeria monocytogenes only)**

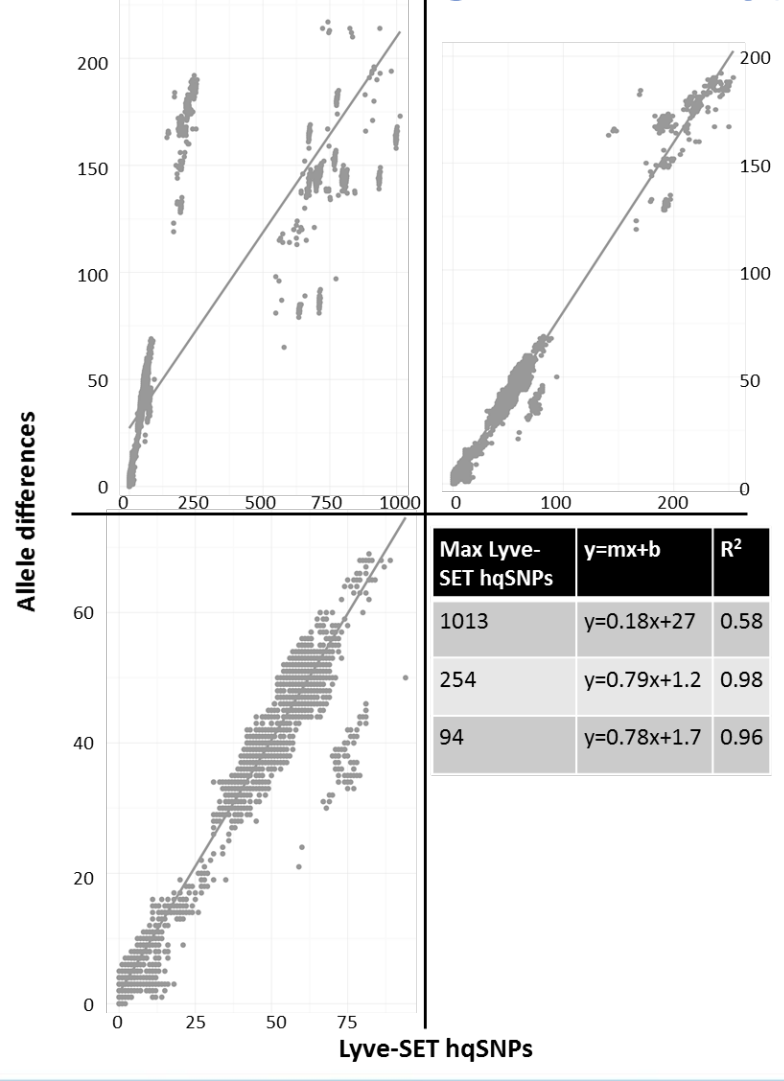

Katz et al 2017, *Lyve-SET*, Frontiers in Microbiology.

## **Which algorithm should you use?**

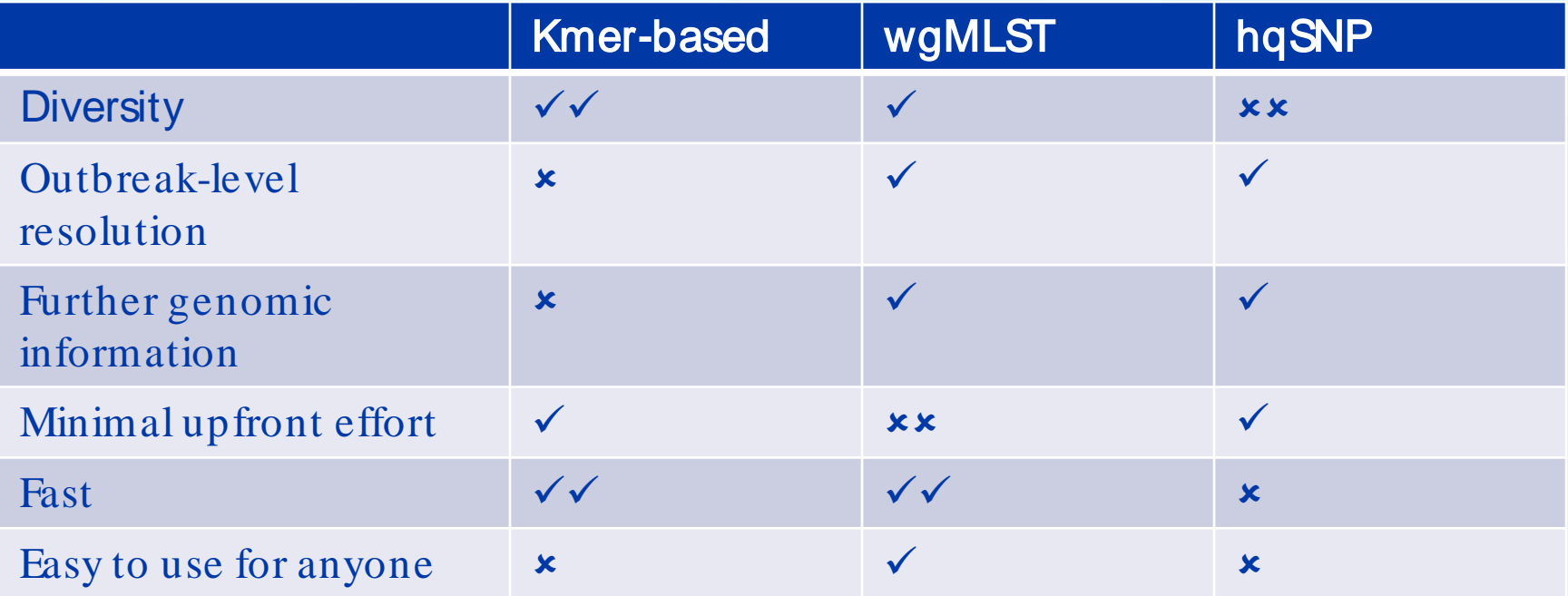

The best level resolution for outbreaks is theoretically hqSNP but empirically wgMLST has performed approximately as well

### **Multistate outbreak of farmstead cheeses**

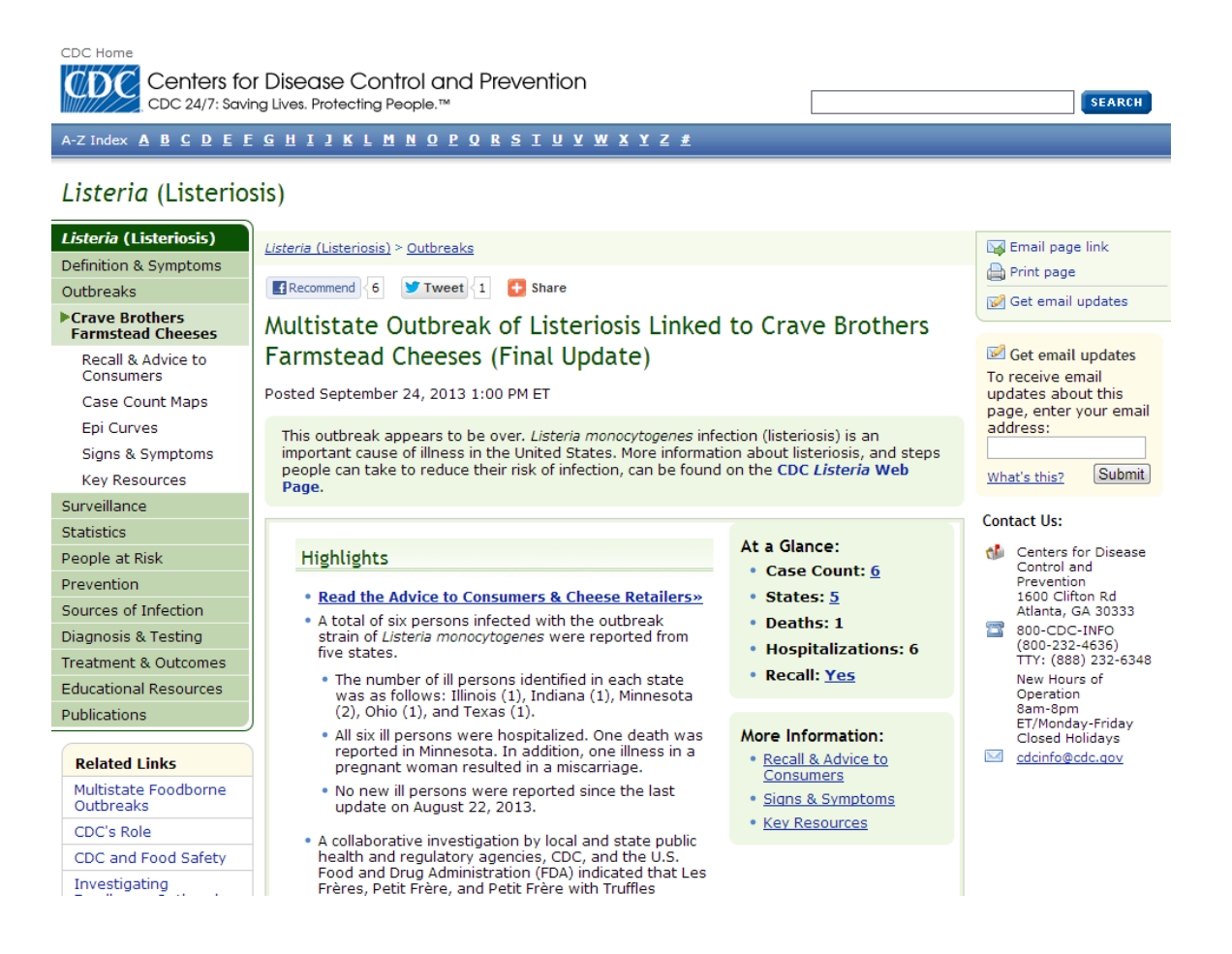

## **How to read a phylogeny**

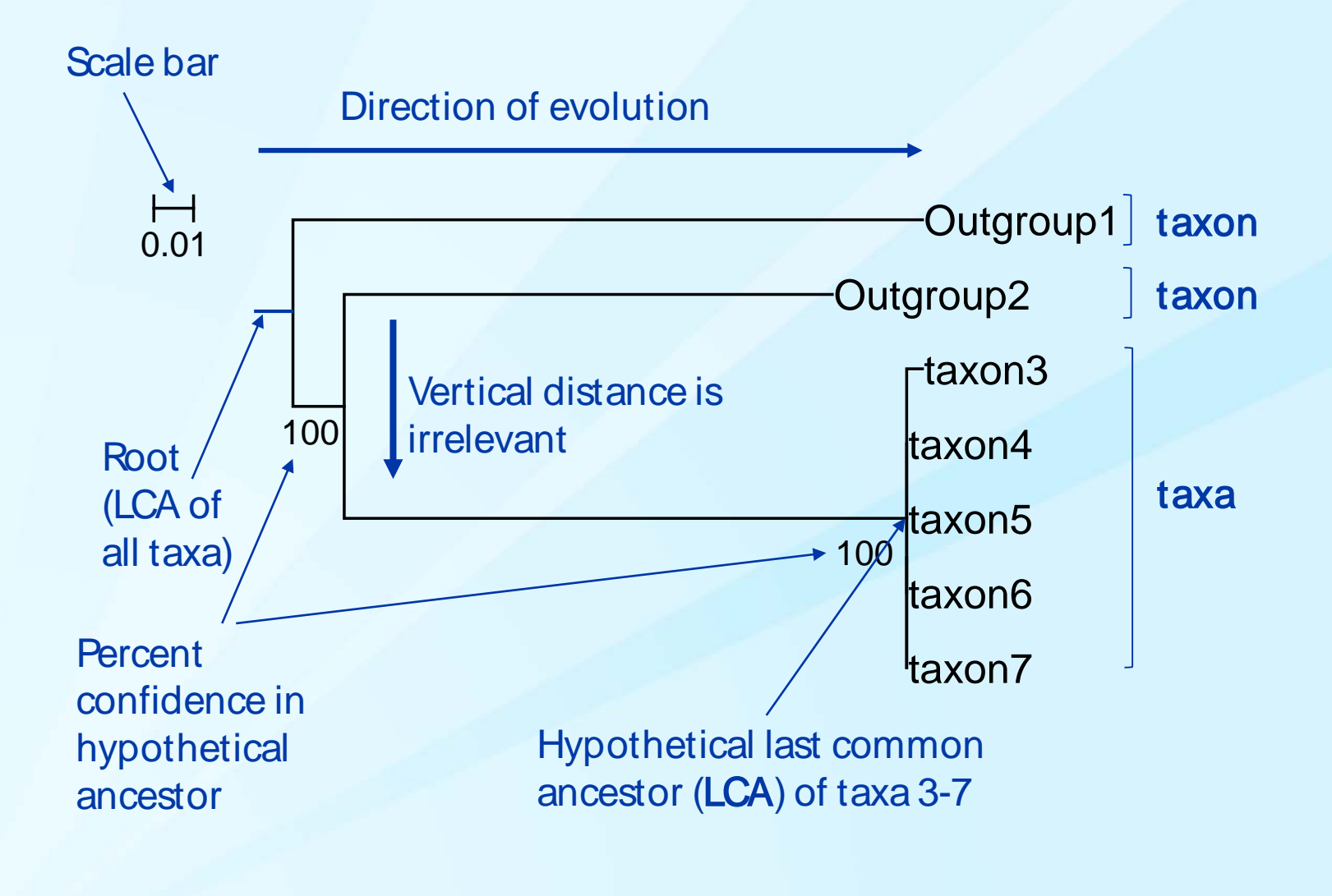

## **2013 outbreak linked to farmstead cheese**

Red= epi-related clinical isolates Blue= retrospective clinical cases or not outbreak related Green= historical environmental isolates from the plant

- **Exposure**
- No Exposure $\frac{1}{M}$

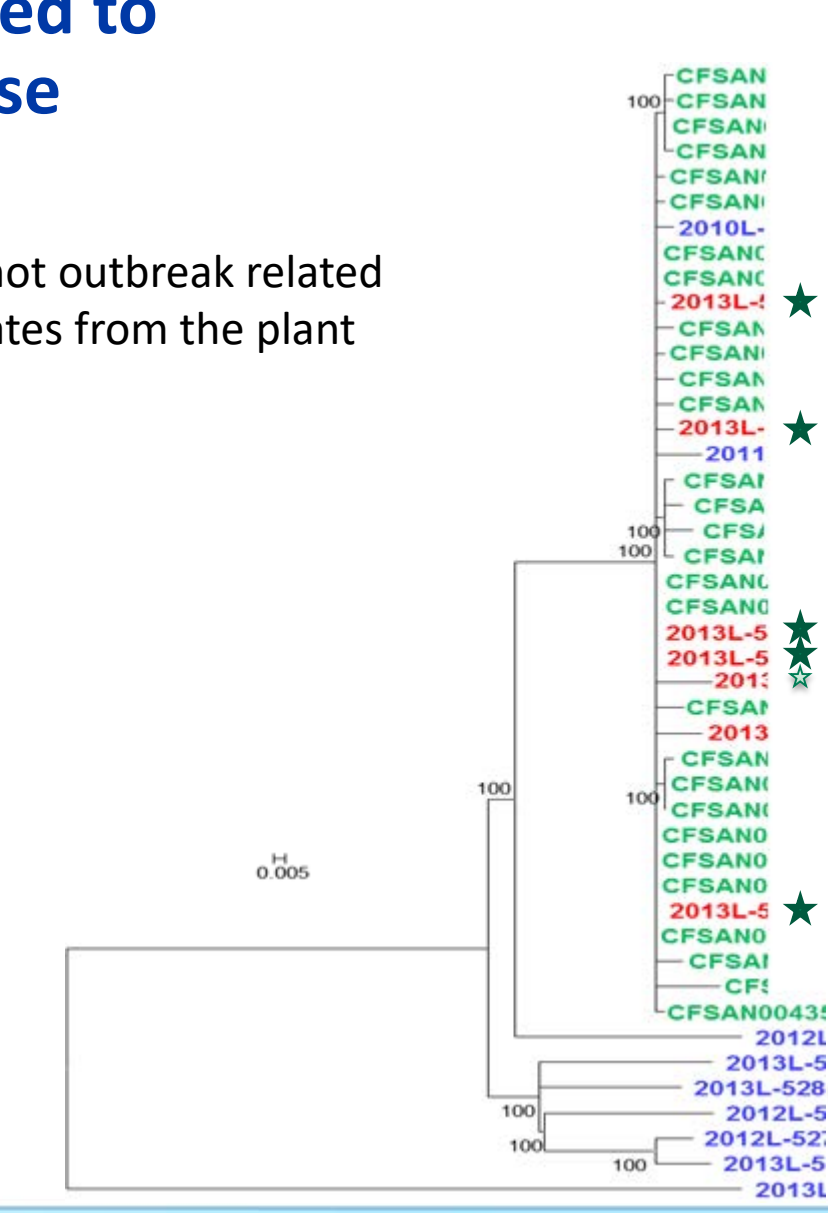

For another outbreak of Lmono of the same year but indepth analysis:

Chen, Yi, et al. "Whole genome and core genome multilocus sequence typing and single nucleotide polymorphism analyses of Listeria monocytogenes isolates associated with an outbreak linked to cheese, United States, 2013." *Applied and environmental microbiology* 83.15 (2017): e00633- 17.

## **Phylogenetically related outbreak of unknown etiology, December 2013**

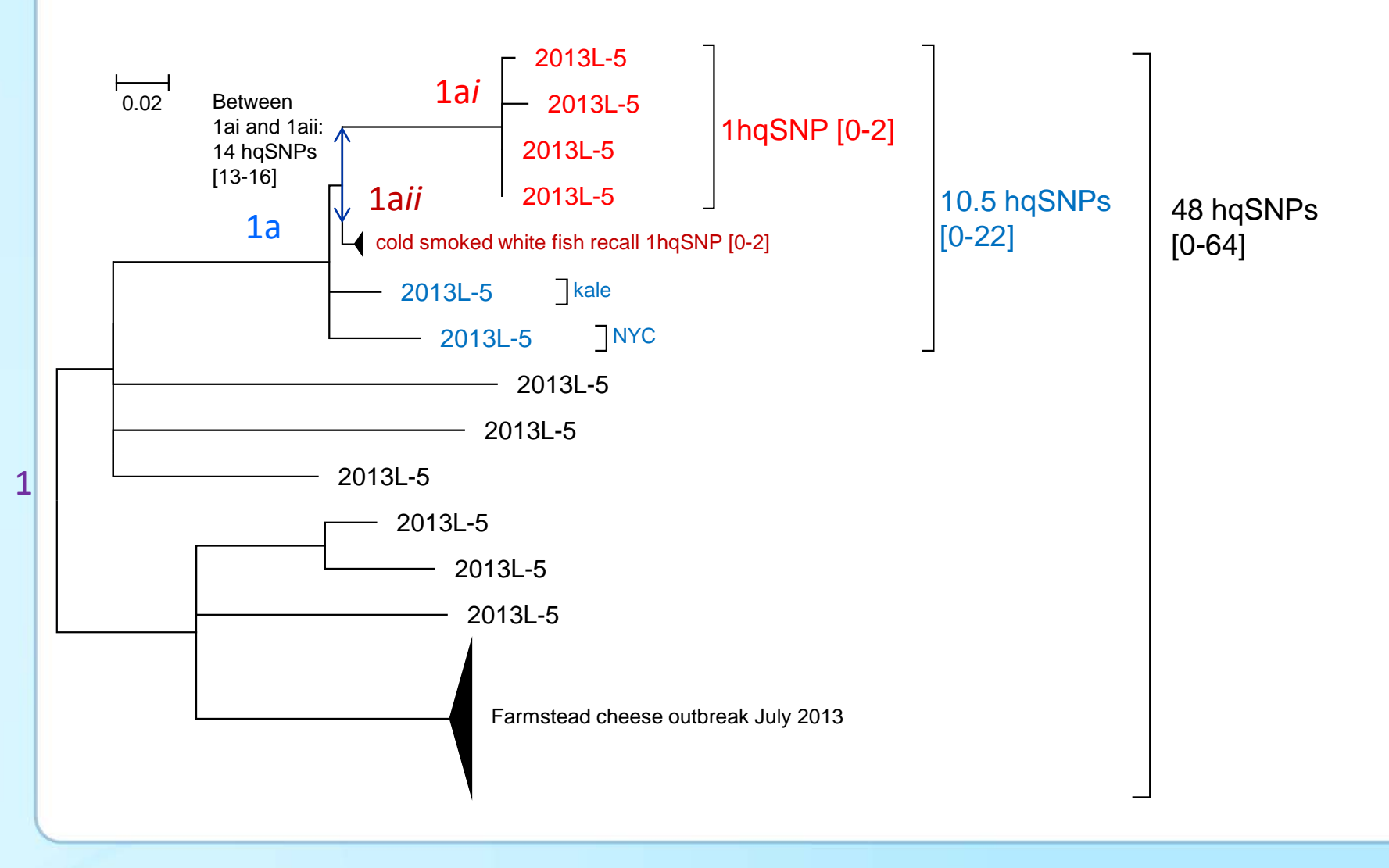

## **In conclusion**

- **Genomic epidemiology is awesome.**
- **There are several methods to compare genomes.**

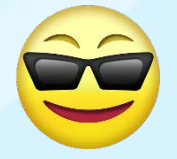

- Kmer
- MLST
- SNP
- **We are using genomic epi in real time to solve real world problems.**
- **… but genomic epidemiology does not work in a vacuum. Other data are needed for real world conclusions.**

# Questions?

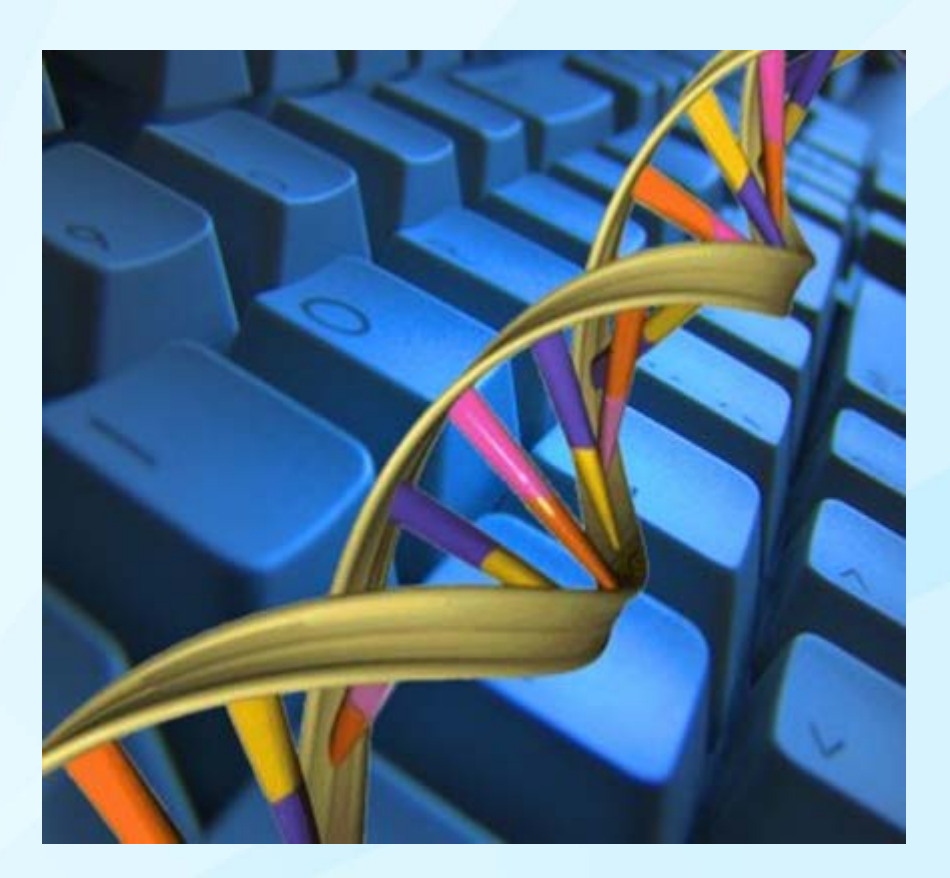

## **a**Lee Katz gzu2@cdc.gov

## lskatz github.com/lskatz

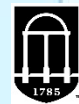

College of Agricultural & **Environmental Sciences** Center for Food Safety **UNIVERSITY OF GEORGIA** 

National Center for Emerging and Zoonotic Infectious Diseases Division of Foodborne, Waterborne, and Environmental Diseases

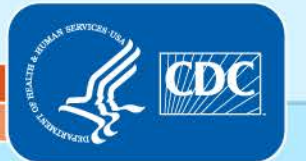